# **High-level programming of data-centric reconfigurable dataflow systems**

Georgi Gaydadjiev, Director of Maxeler IoT-Labs BV, Delft Honorary Visiting Professor at the Department of Computing, Imperial College London

#### MAXELER Technologi

IMUM PERFORMANCE COMPUTING

*HLPP 2019, Linköping University, Linköping, Sweden, 4 July 2019*

## Think Ångströms not nanometers

*We should steer the movements of almost each individual electron to solve our specific problem*

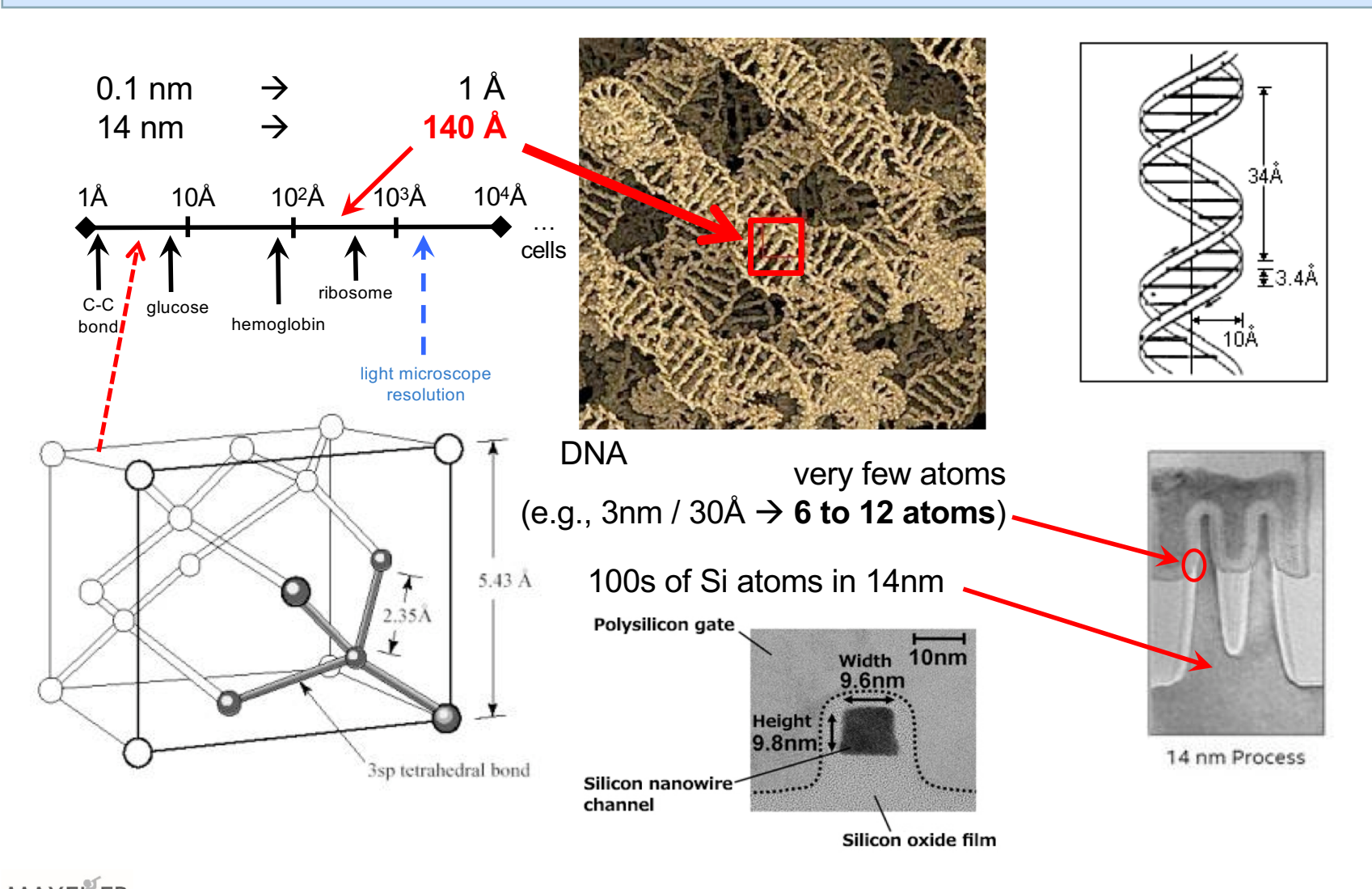

## **The Data Movement Challenge**

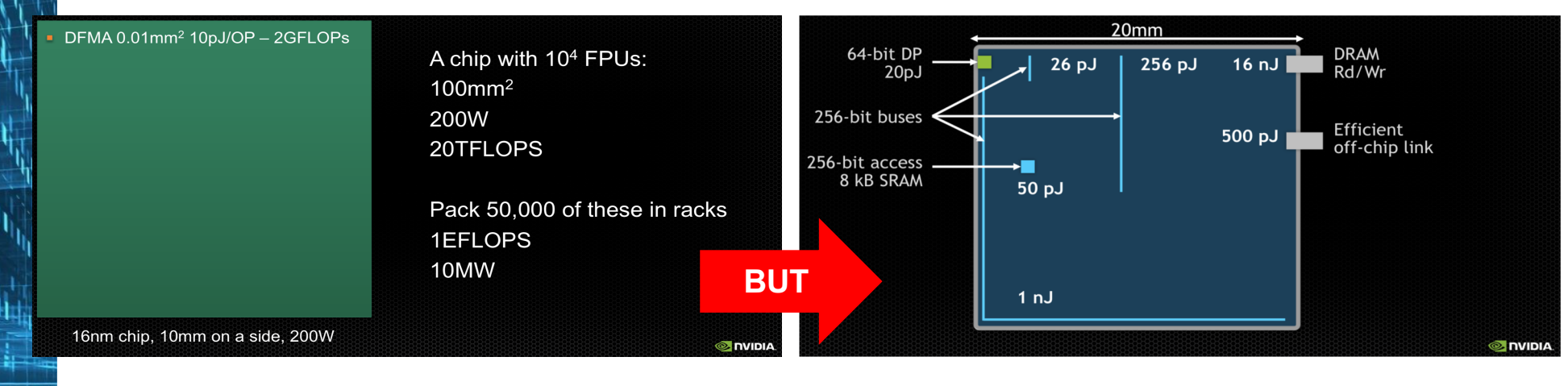

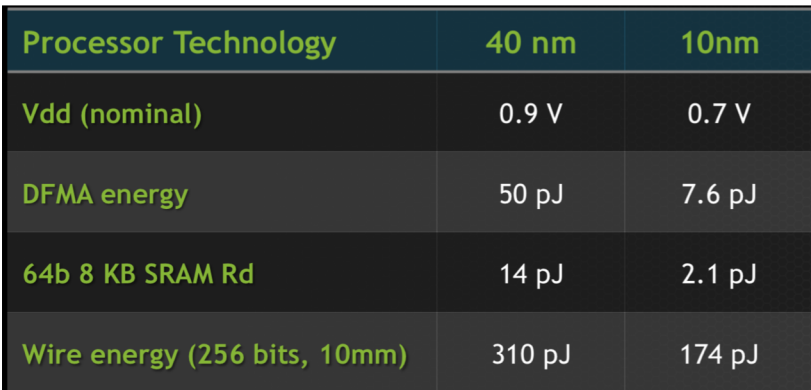

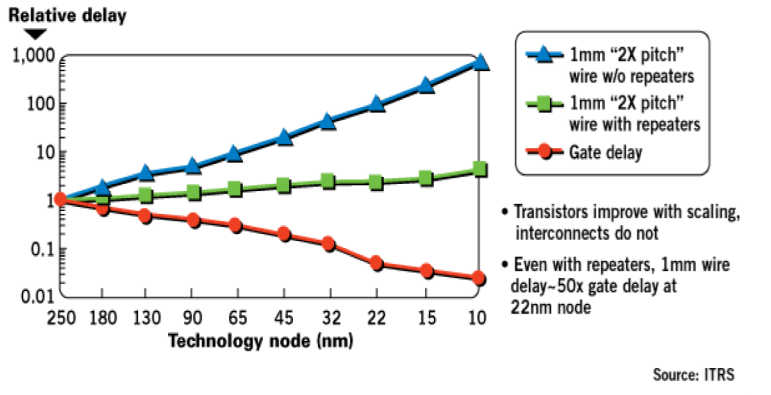

(Courtesy: NVIDIA and ITRS)

Moving data off-chip will cost ~200x more energy and is also much slower

Wires that carry the data (and instructions, if any) at all levels should be considered seriously

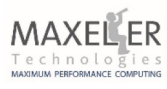

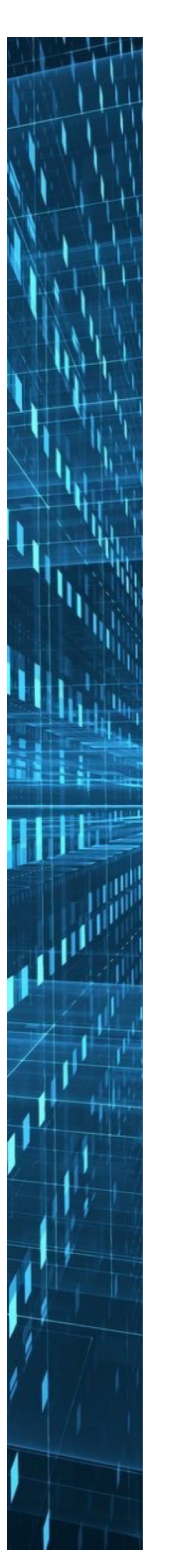

#### **Build Computers for your Problem and Data**

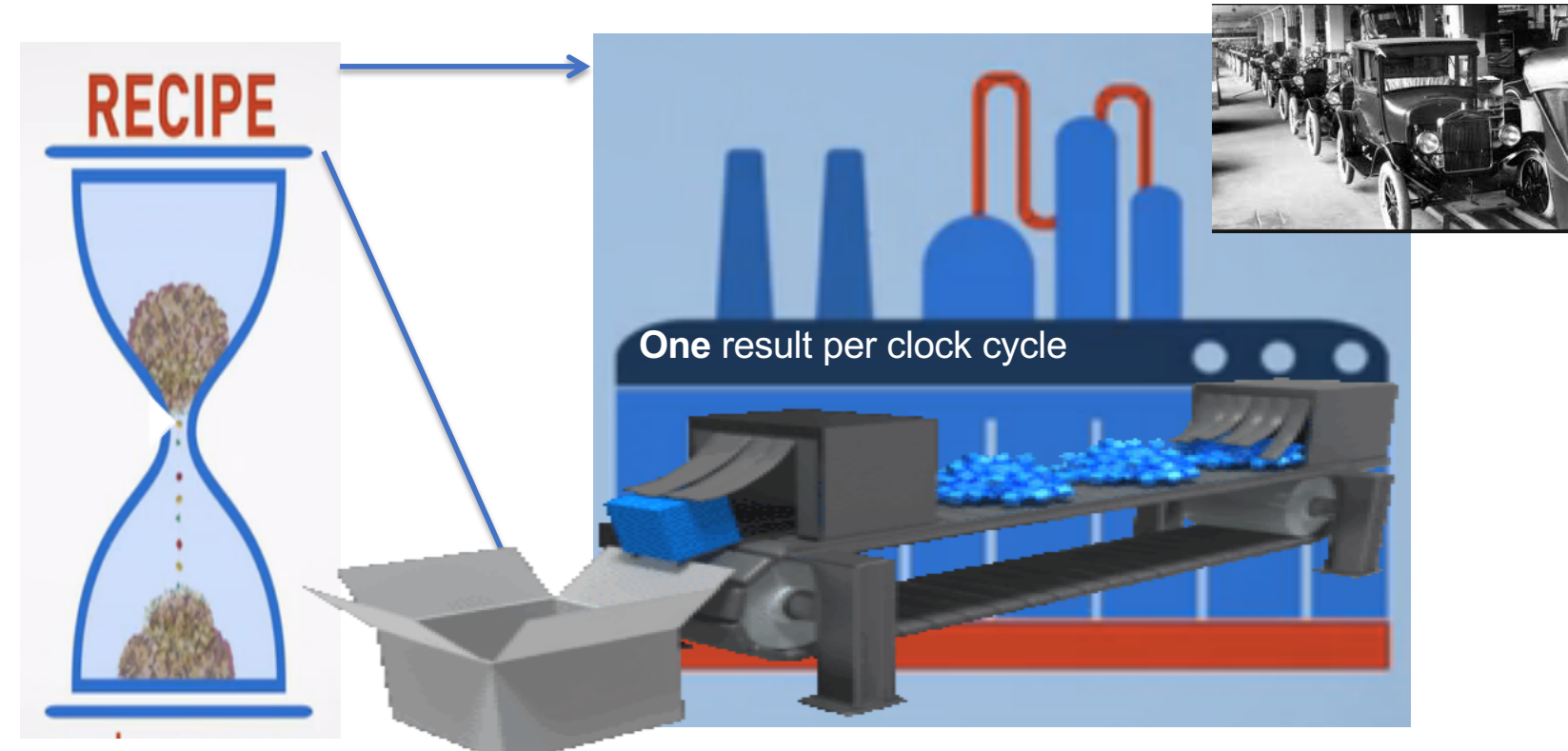

Computing in Time: *Follow a recipe step by step one at the time*

Computing in Space: *Build a "recipe specific" factory with multiple paths performed simultaneously* 

*Efficient, predictable, reliable "mass production" of huge data amounts*

At each clock tick all data in processing move one stage ahead -> massive throughput

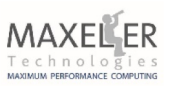

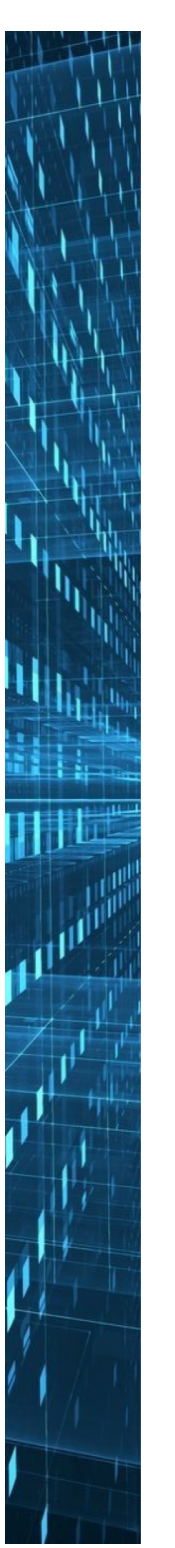

#### **The Combined Control/DataFlow System**

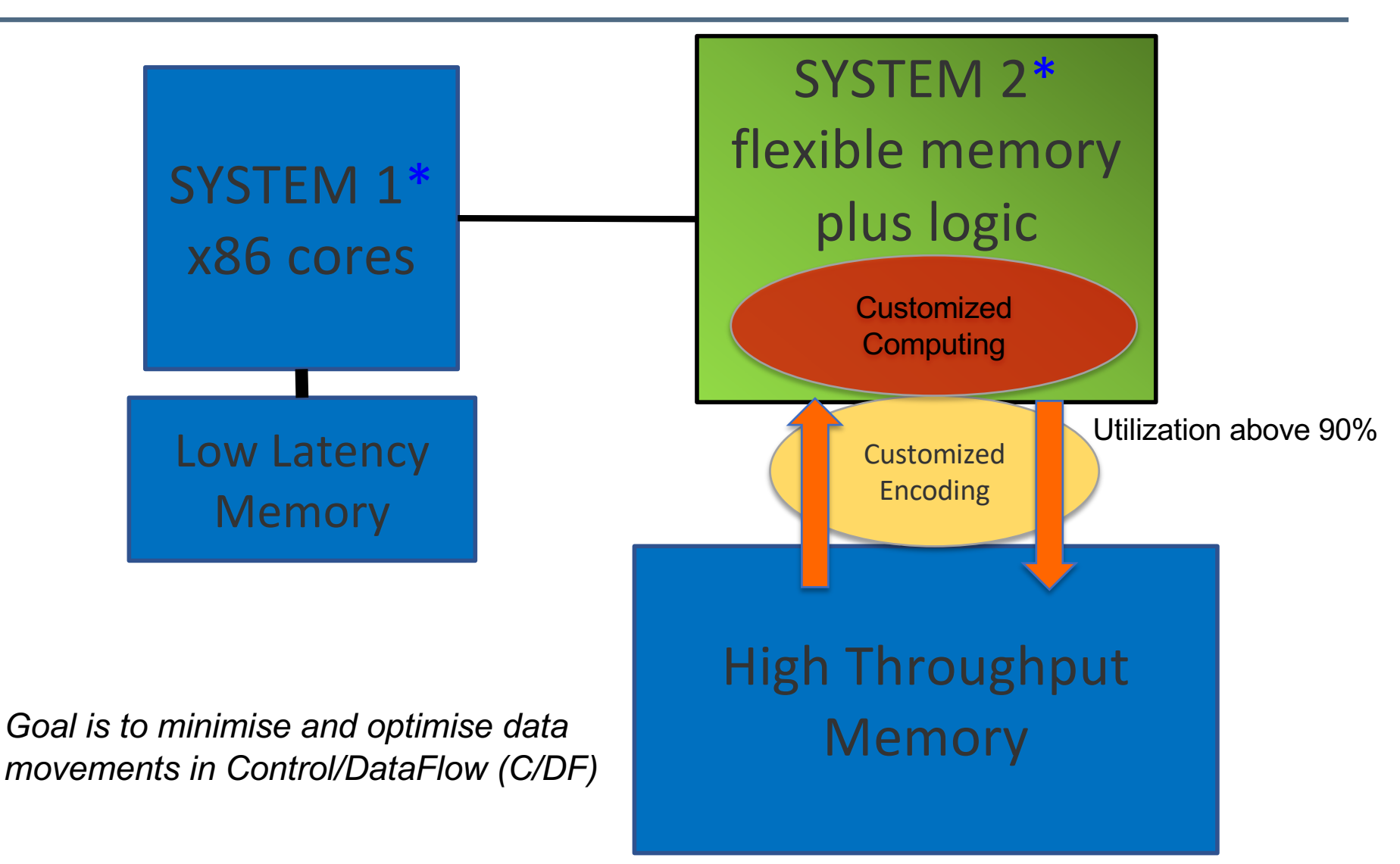

\* System 1 and System 2 are based on D Kahneman, "Thinking Fast Thinking Slow", Nobel Prize in Economics, 2002

#### **Programming a Dataflow "mass production" Engine**

*Create customized mega accelerators with massive inherent throughputs* 

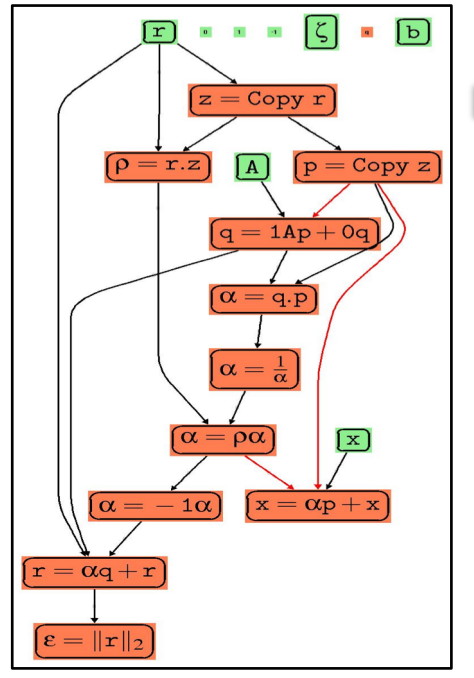

2. Compile dataflow structure and load to hardware

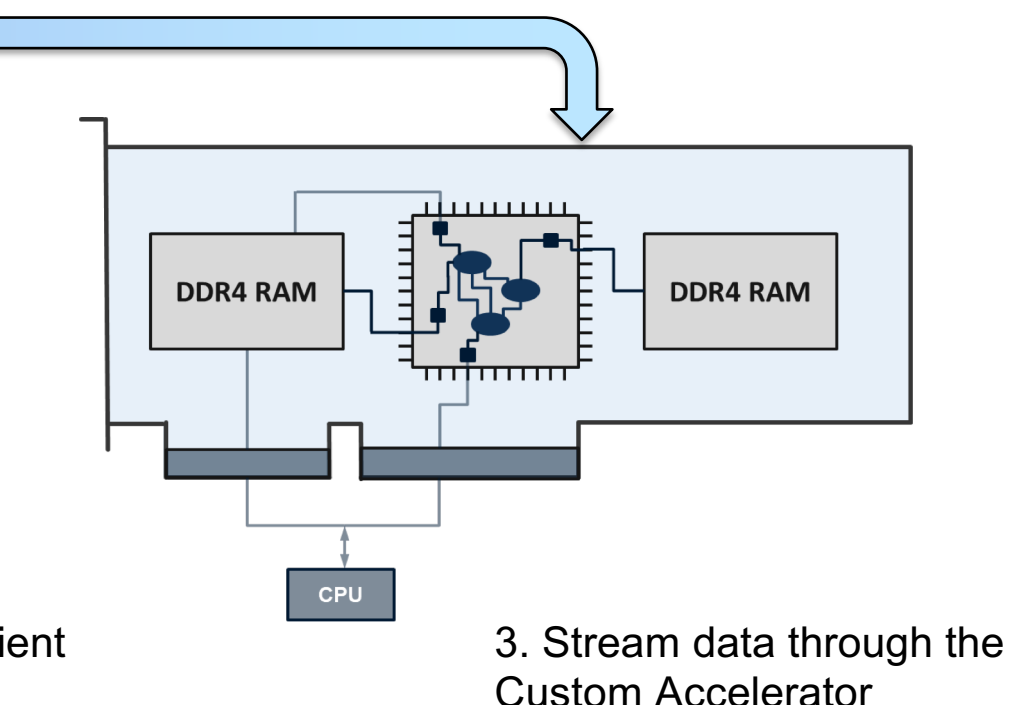

1. Describe Conjugate Gradient as dataflow graph

#### **From Equations to Dataflow Hardware**

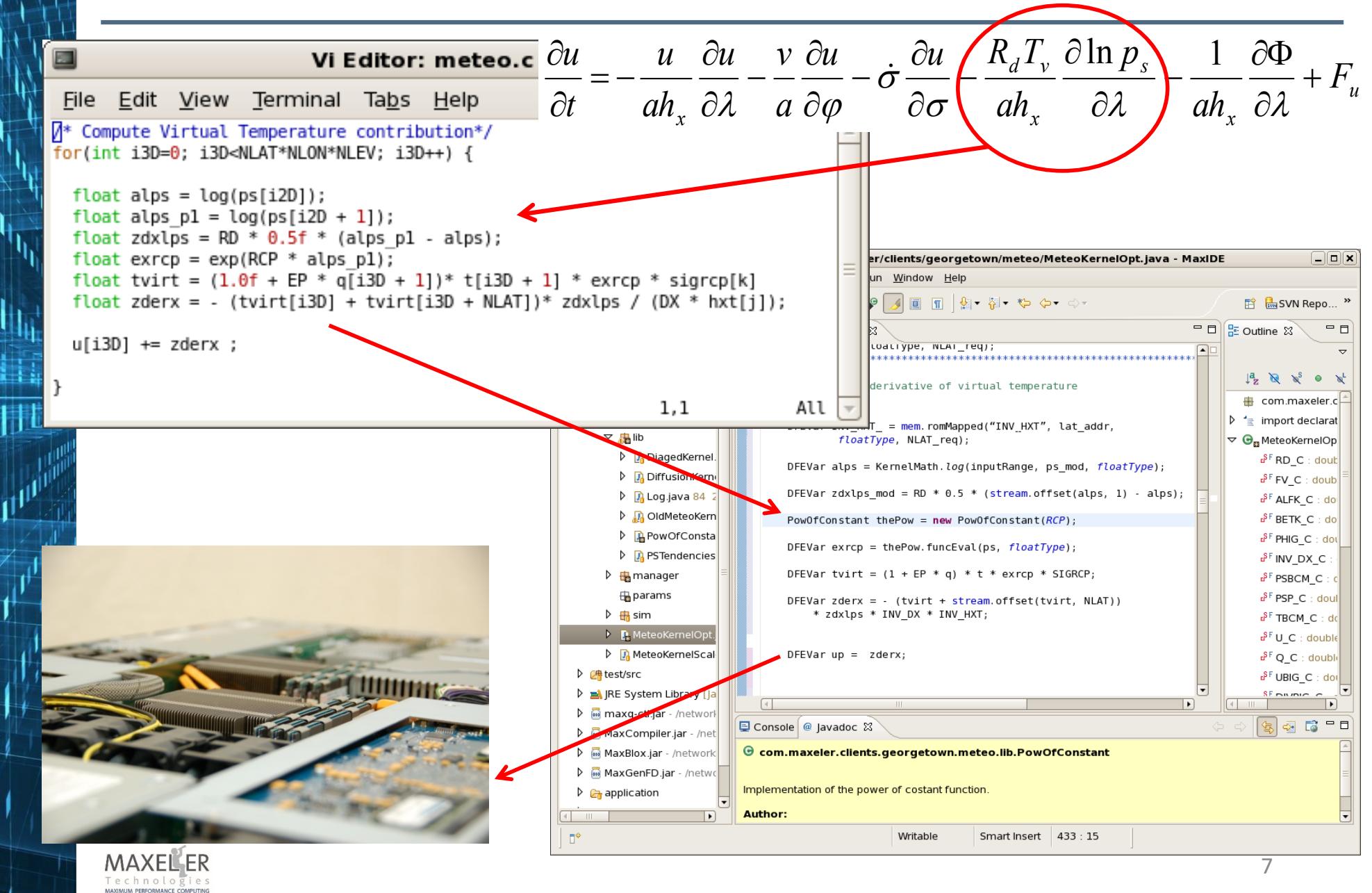

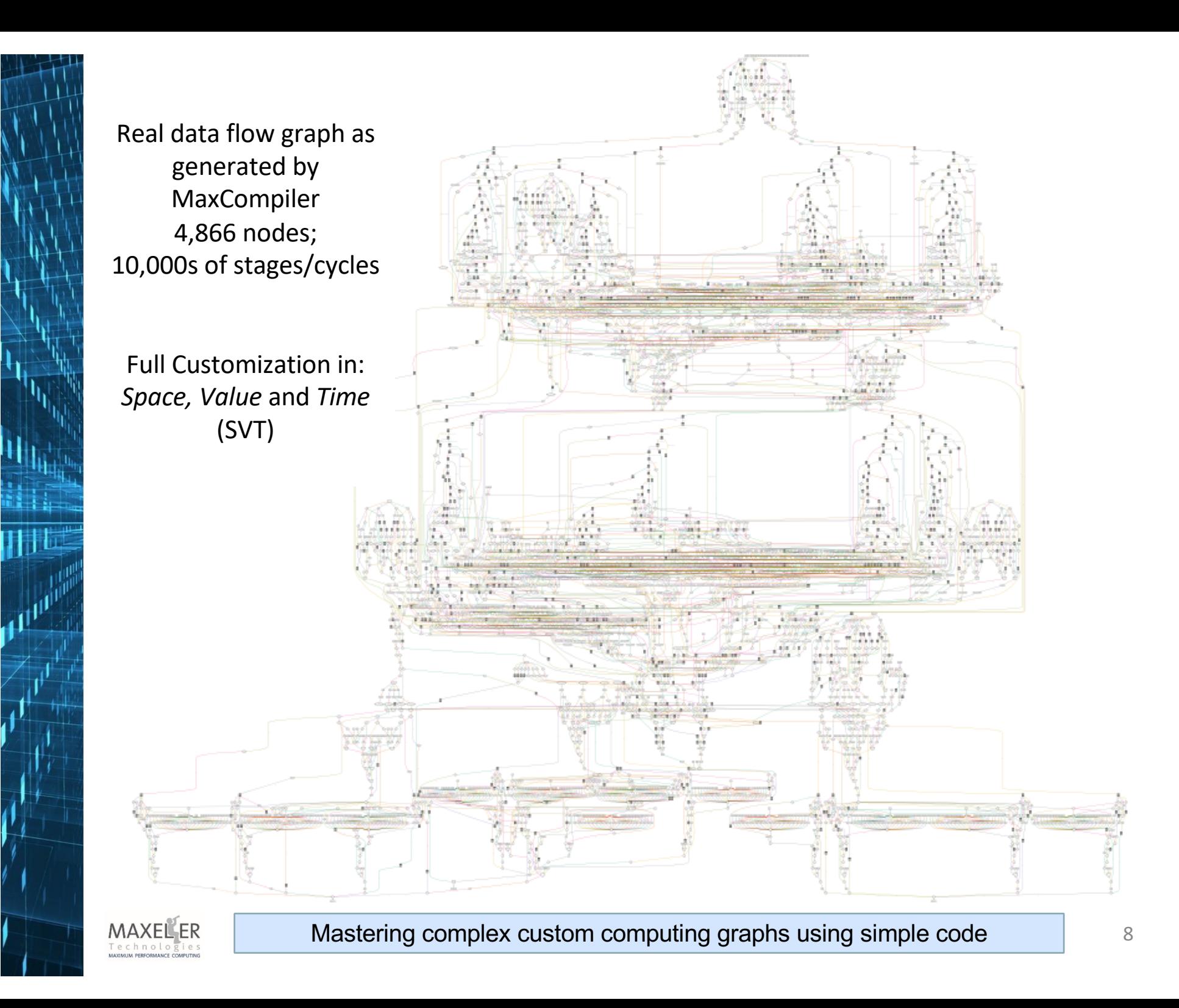

## **Maxeler's DataFlow Engines (DFEs)**

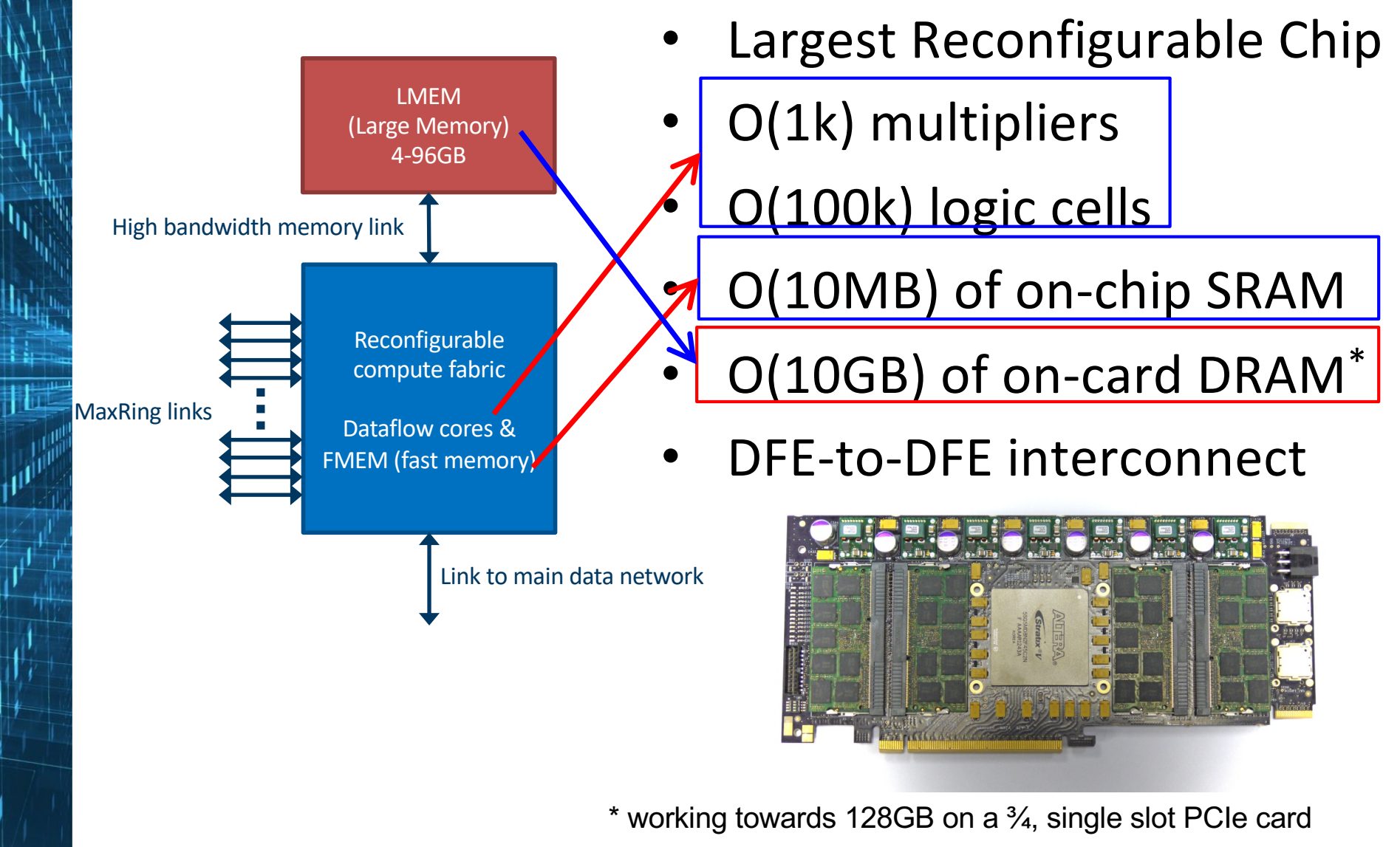

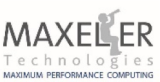

## **Application Level Components**

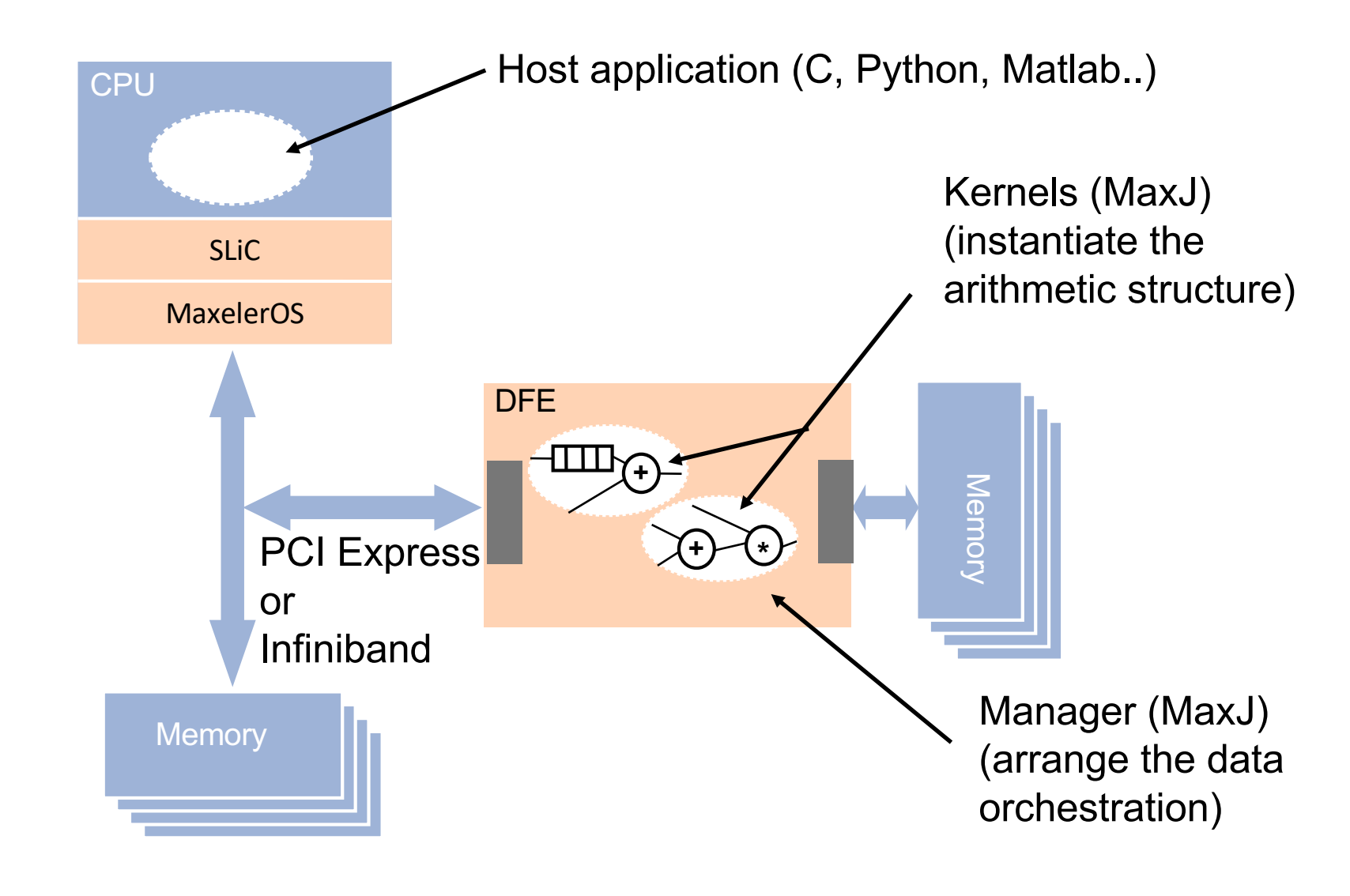

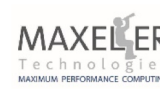

## **The Computational Model (DFE sub-system)**

- Spatial arithmetic chip "hardware" substrate with
	- flexible arithmetic units and
	- programmable interconnect
	- (looks like FPGAs but is not limited to)
- Programmable Static Dataflow in 2D Hardware
- Systolic Execution at Kernel level
- Streaming Custom Computing at system level
- GALS\* kernel-to-kernel comm.

\* GALS – Globally Asynchronous Locally Synchronous

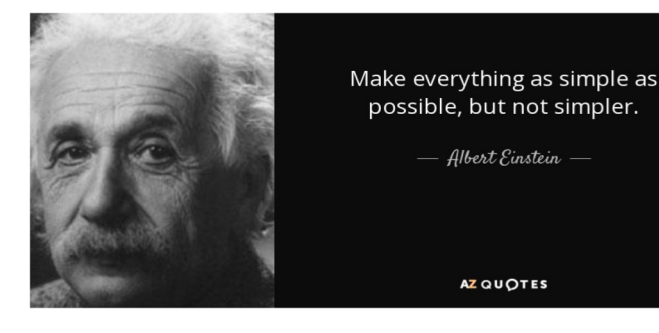

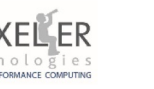

## **The Computational Model (SW suite)**

- Complete compilation toolchain (MaxCompiler)
- Dedicated design methodology
- Integrated simulation and debug environment
- Fully integrated in Linux (CentOS)
	- runtime system (MaxelerOS and SLiC)
	- low level software support

Help designers focus on the data/algorithm and the system architecture for rapid development

[1] Nils Voss, Tobias Becker, Oskar Mencer, Georgi Gaydadjiev: *Rapid Development of Gzip with MaxJ*. ARC 2017: 60-71

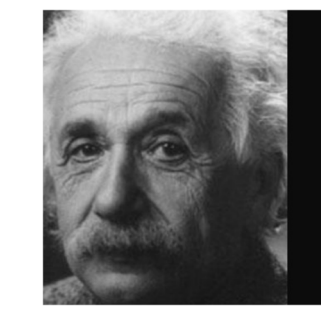

Make everything as simple as possible, but not simpler.

Albert Einstein

AZ QUOTES

## **The Computational Model (Memory types)**

- Only three explicit basic memory types
	- Scalars (always exposed to the CPU)
	- Fast Memory (FMEM): small and fast (on-chip)
	- Large Memory (LMEM): large and slow (off-chip)
- There are, however, always exceptions, an example
	- VU9P on MAX5 has BRAM and URAM on chip
	- both constitute FMEM FPGA slices in the package
	- correct placement is a key
	- dedicated algorithms required [2]

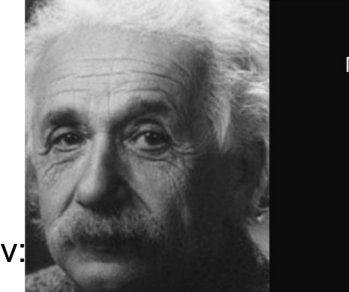

Make everything as simple as possible, but not simpler.

Albert Einstein

AZ QUOTES

[2] Nils Voss, Pablo Quintana, Oskar Mencer, Wayne Luk, Georgi Gaydadjiev: *Memory Mapping for Multi-die FPGAs*. FCCM 2019: pp78-86

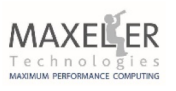

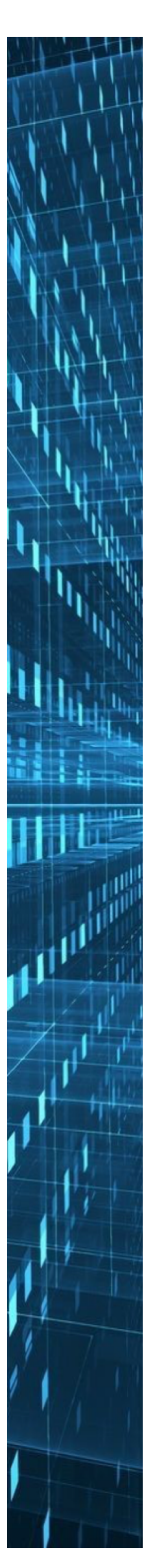

#### **Multiple platforms, single DFE abstraction**

## Application and MaxJ

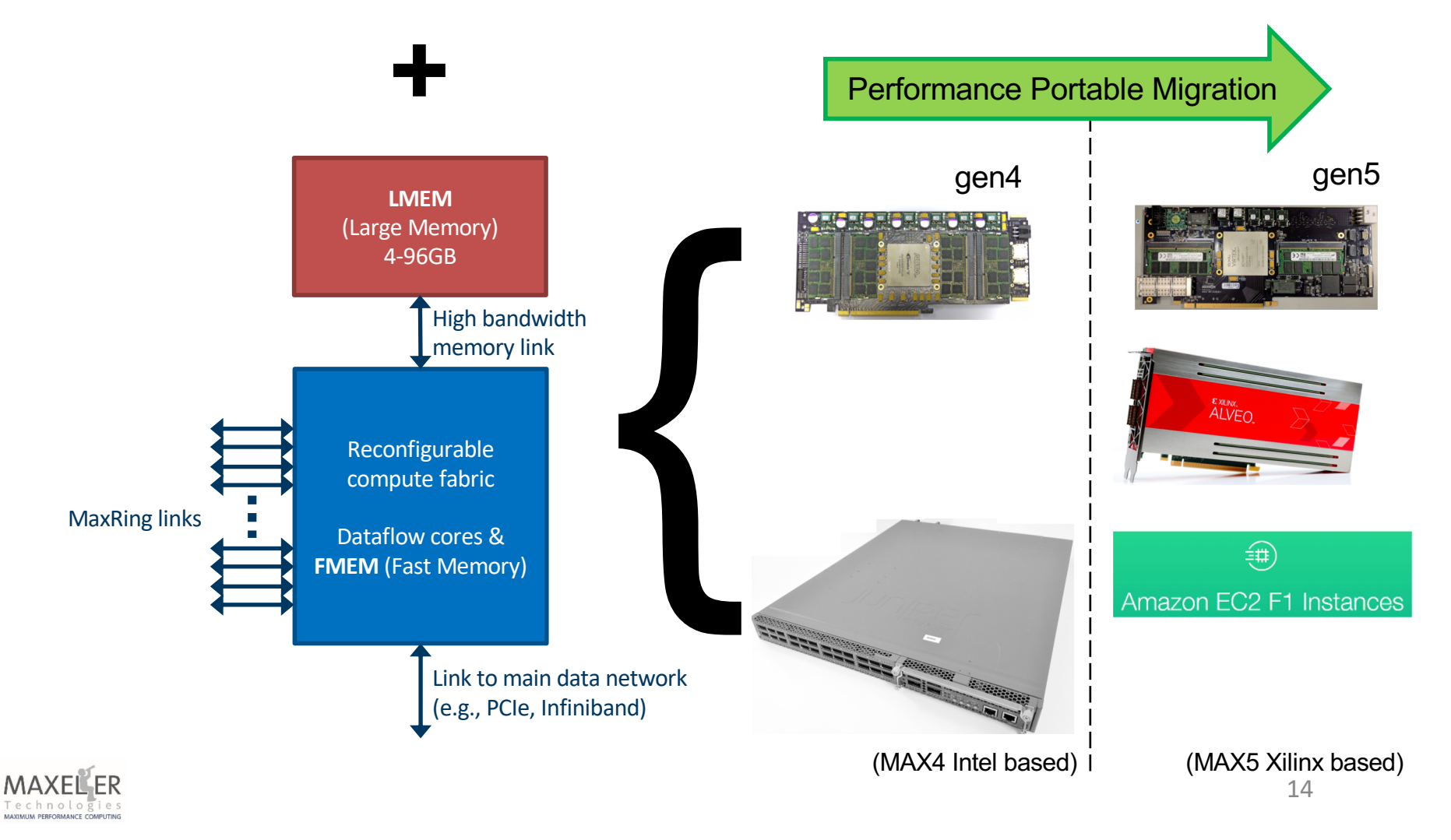

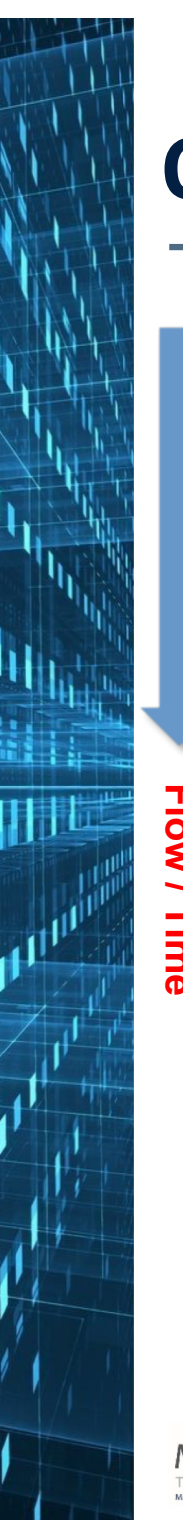

#### **Optimizations at all levels**

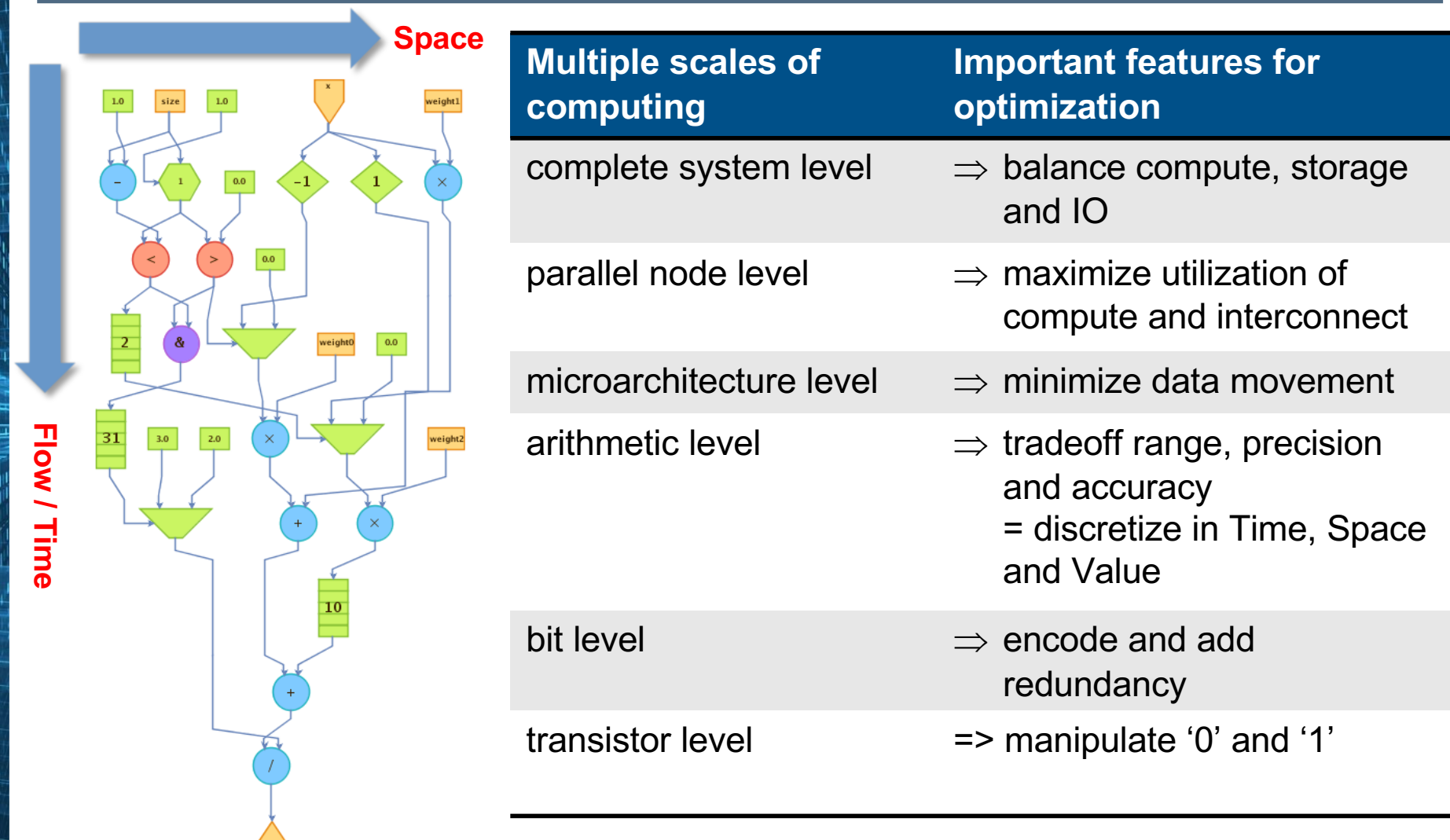

and more, e.g., trade/hide Communication (Time) for/behind Computation (Space)

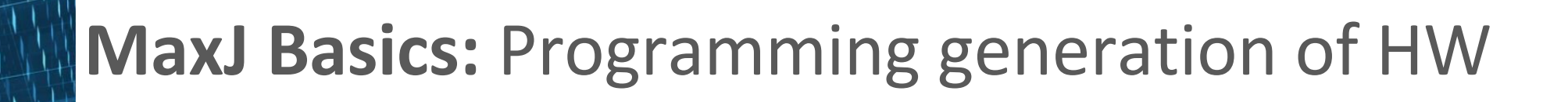

- Example:  $x^2$  + 30
- where x is a long 1D vector

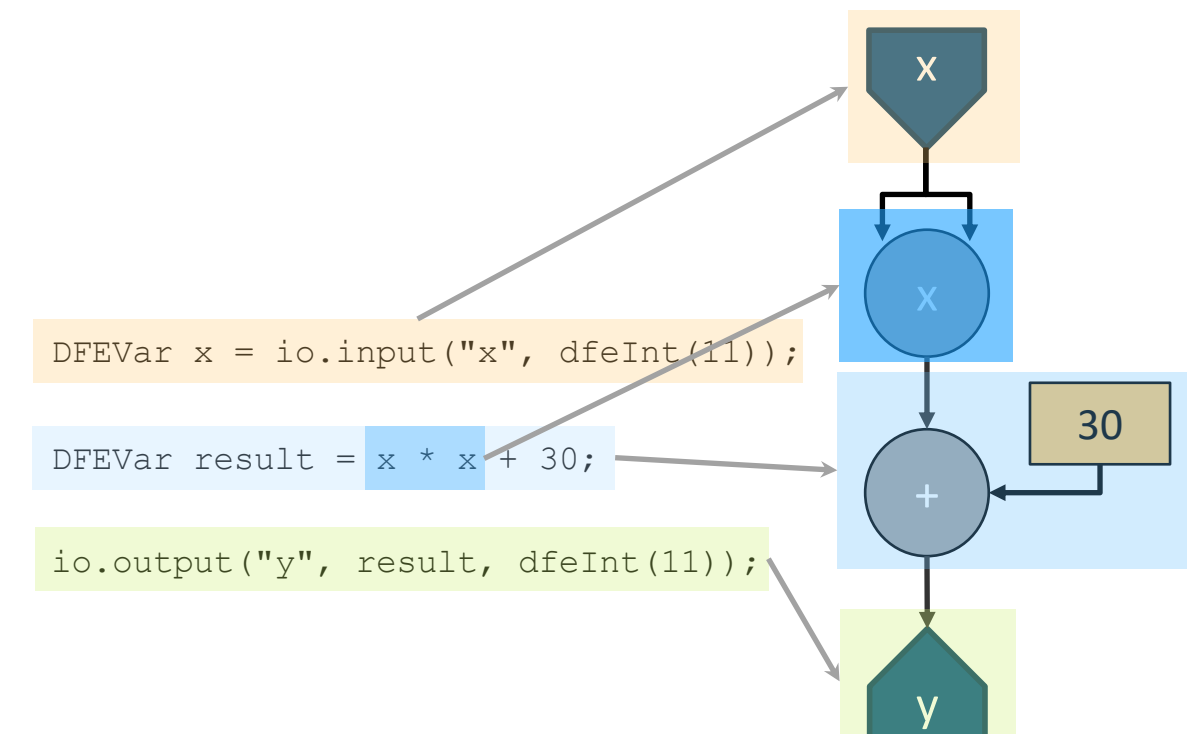

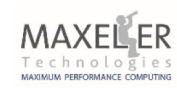

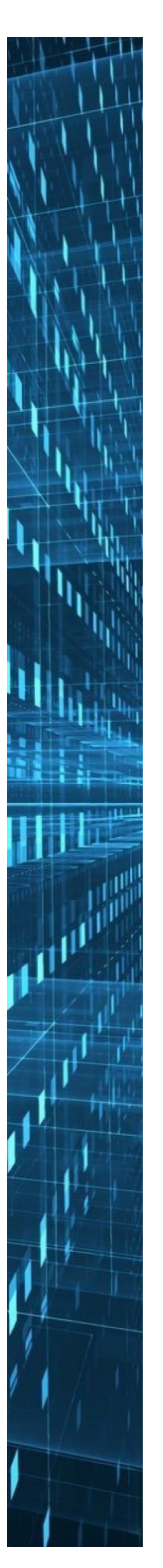

#### **MaxJ Basics:** What is a DFEVar?

- Connection between operators in the dataflow graph
- An edge of the dataflow graph
- Stream of data elements of a certain type and size
	- (long vector)
- Physically it is a set of wires in the hardware
- It looks like a variable in MaxJ code
- BUT IS NOT A VARIABLE! (in traditional CS sense)

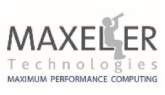

#### **MaxJ Basics:** Java meta-programming

- You can use the full power of Java to write a program that *generates* the dataflow graph
- Java variables can be used as constants in hardware
	- int y; DFEVar x;  $x = x + y$ ;
- Hardware variables can not be read in Java!
	- **Cannot do: int y; DFEVar x; y = x;**
- Java conditionals and loops choose how to generate hardware  $\rightarrow$  not make run-time decisions
- Once you execute your Java program the generated graph is what exist in your application (not the Java)
- **We do not execute Java on the DFE!**

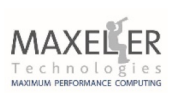

#### **MaxJ: Moving Average of three numbers**

#### **Dataflow computing in hardware using a language you know**

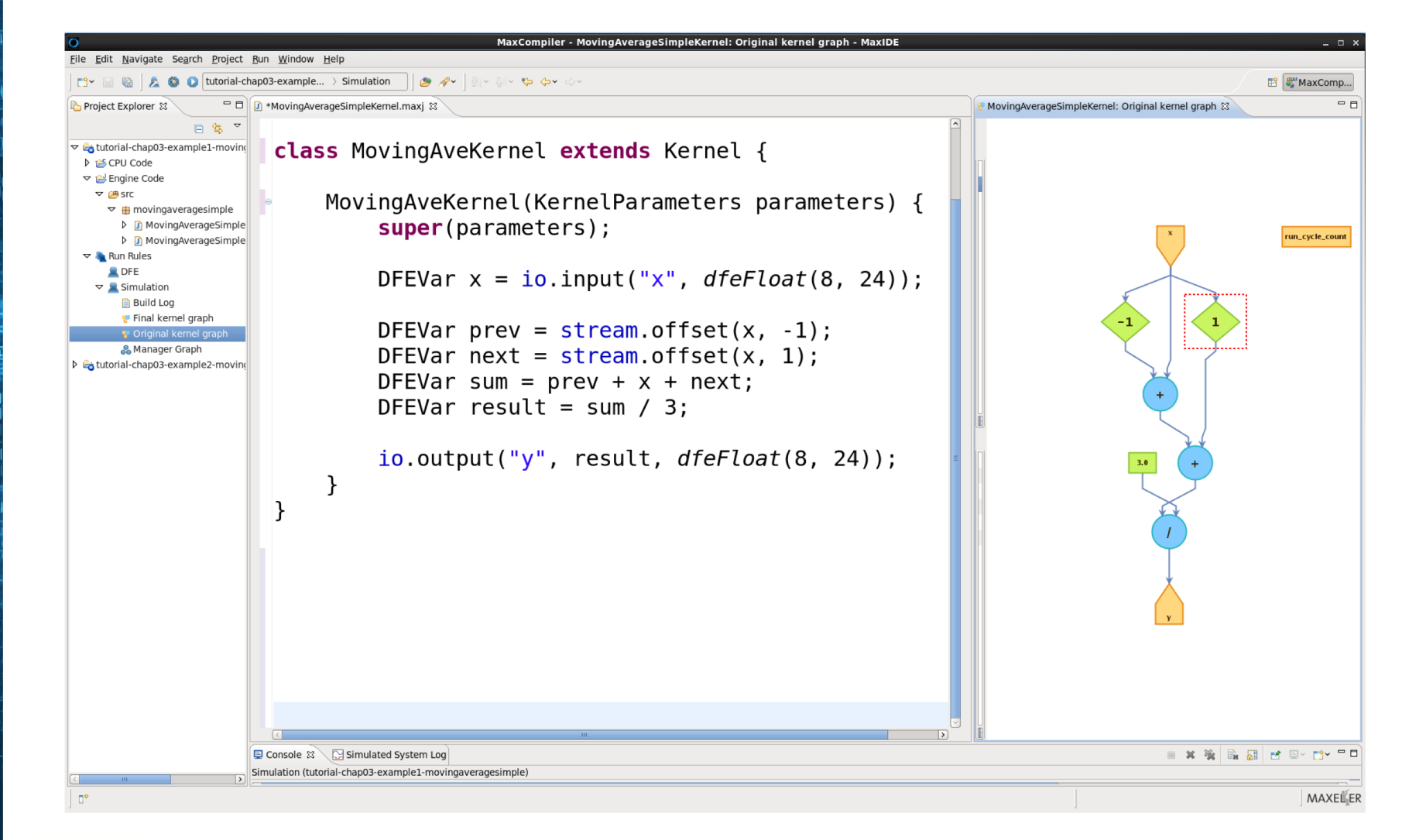

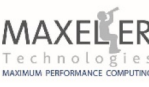

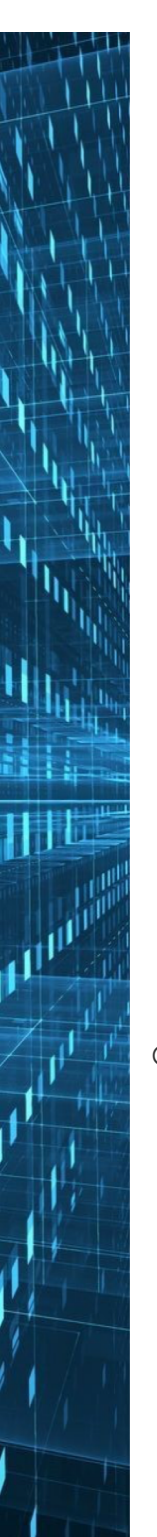

#### **What about branches**

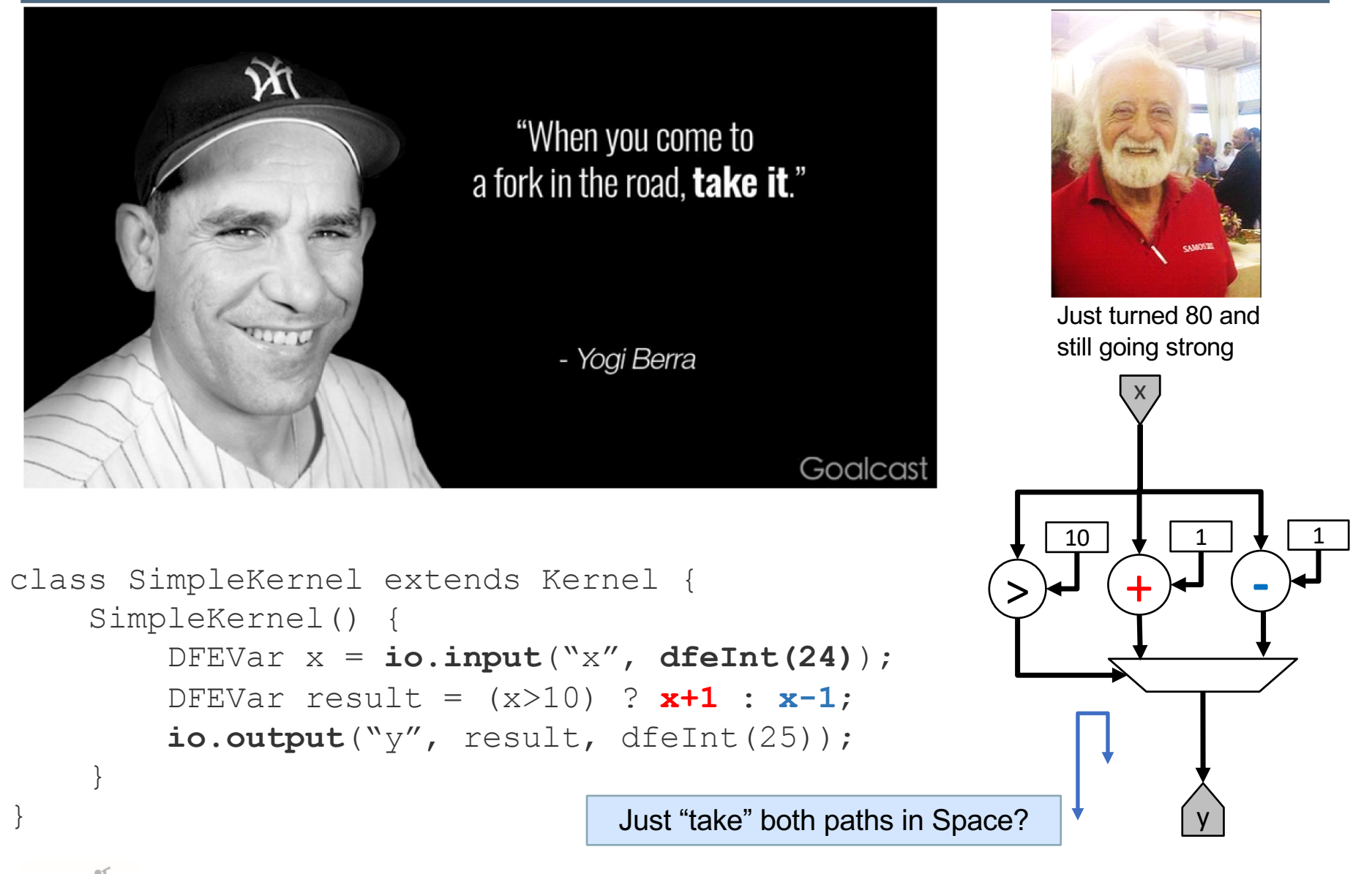

### **MaxJ Basics:** Java meta-programming

- You describe a dataflow graph generation using Java syntax
- Objects in the MaxCompiler API are used to generate hardware or configure the hardware/the build process
- Java API is crafted to ease the generation of massive dataflow graphs
	- Object Orientation possible and encouraged (e.g., using KernelLibs)
	- You can write generic code which optimises itself on the fly
	- You can write optimisation libraries, e.g., MaxPower
	- Many normal Java libraries can be used, e.g., JUnit

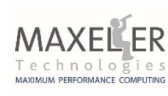

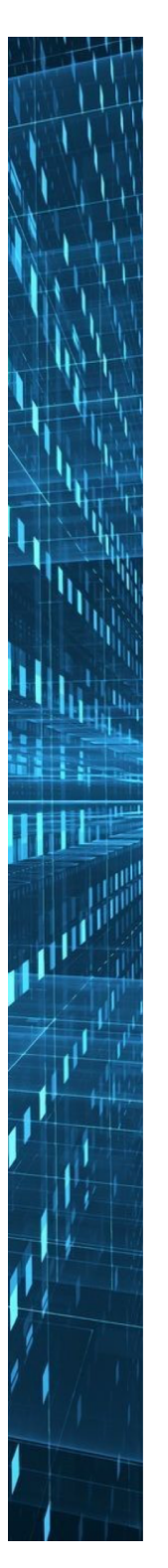

#### **MaxJ Intro:** Scheduling

- The dataflow graph in a kernel is statically scheduled and will be executed simultaneously in a parallel fashion
- Operations have inherent latencies
	- If different data paths meet, they need to be balanced and delays (FIFOs) are inserted
	- The scheduler tries to minimise the costs of implementing those delays in terms of FMEM
	- You can add manual scheduling constraints with stream. offset()

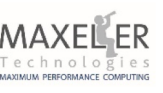

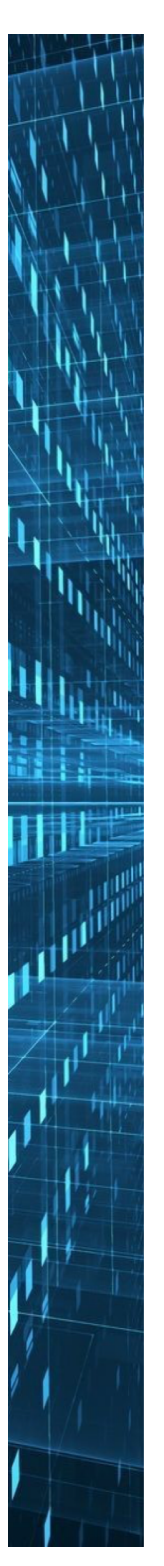

#### **MaxJ Intro:** Scheduling

**DFEVar** x = io.*input*("**x**", type); **DFEVar** y;

 $y = (x + x) * x;$ 

io.*output*("**y**", y, type);

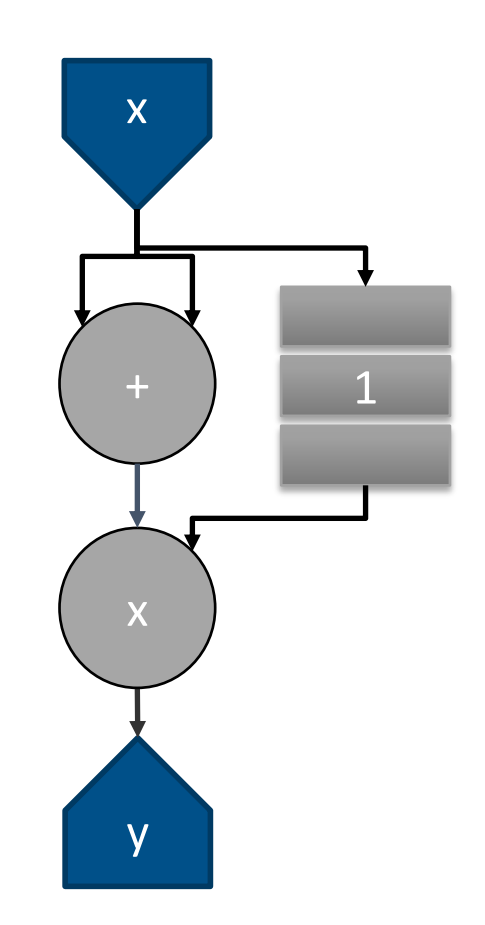

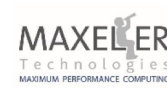

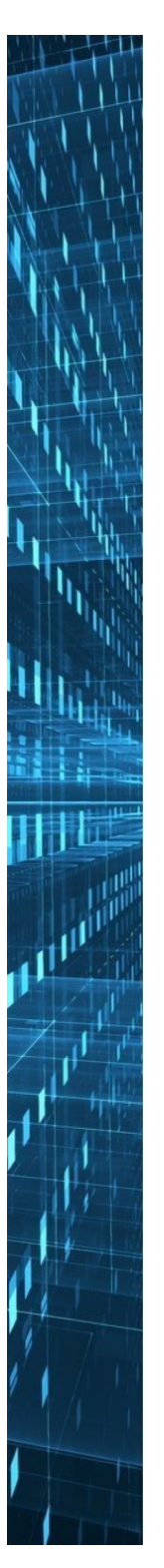

#### **MaxJ Intro:** Scheduling

**DFEVar**  $x = i \circ .$  *input*(" $x''$ , type); **DFEVar** y;

 $y = (x + x) * stream.offset(x, 1);$ 

io.*output*("**y**", y, type);

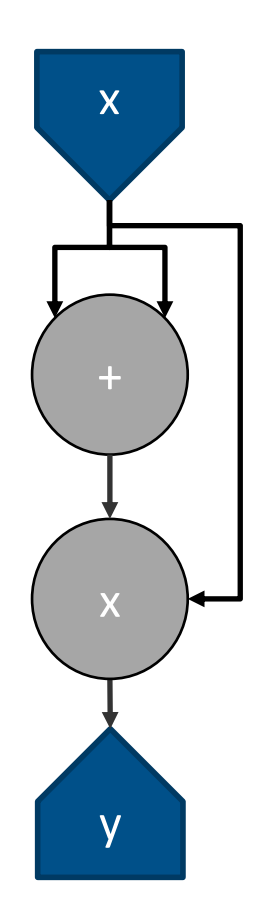

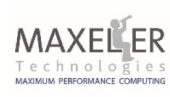

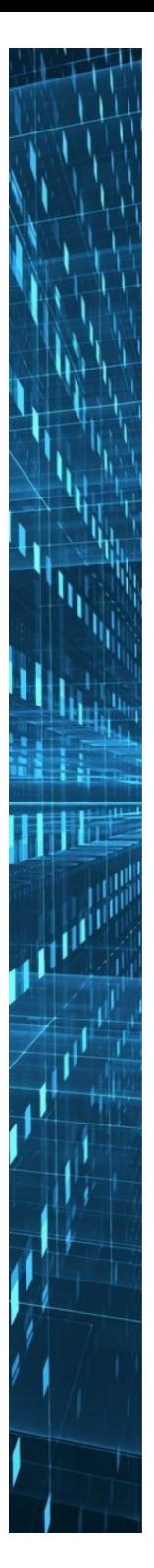

## **MaxJ Intro:** Working with loop counters

● How can we implement this in MaxJ?

```
for (int i = 0; i < N; i++) {
         q[i] = p[i] + i;}
```
● How about this?

```
DFEVar p = io. input ("p", dfeInt(30));
DFEVar i = i \circ . input("i", def_{i} (30));DFEVar q = p + i;
```
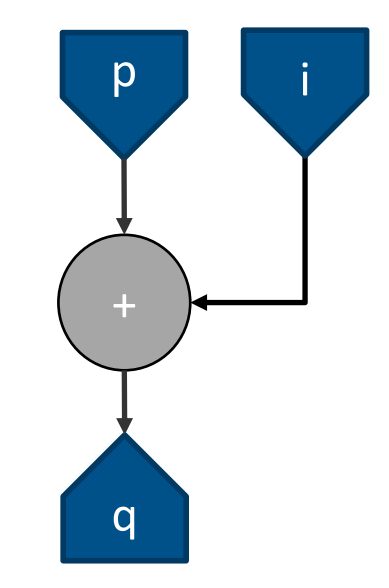

io.output("q", q, dfeInt(31)); **Yes….** But, now we need to create an array *i* in software and stream it to the DFE as well

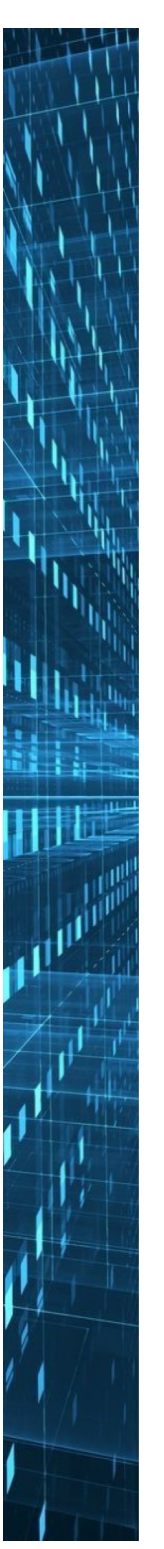

### **MaxJ Intro:** Working with loop counters

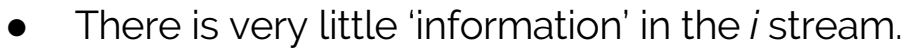

- Could produce it directly on the DFE itself
- Some HW resources will be used to do so

```
DFEVar p = io. input ("p", dfeInt(31));
DFEVar i = control.count.simpleCounter(32, N);
DFEVar q = p + i;
io.output("q", q, dfeInt(32));
                                                    Half as many inputs
                                                    Less data transfer
```
- Counters can be used to generate sequences of numbers
- Complex counters can have strides, wrap points, triggers:
	- e.g., *if (y==10) y=0; else if (en==1) y=y+2;*

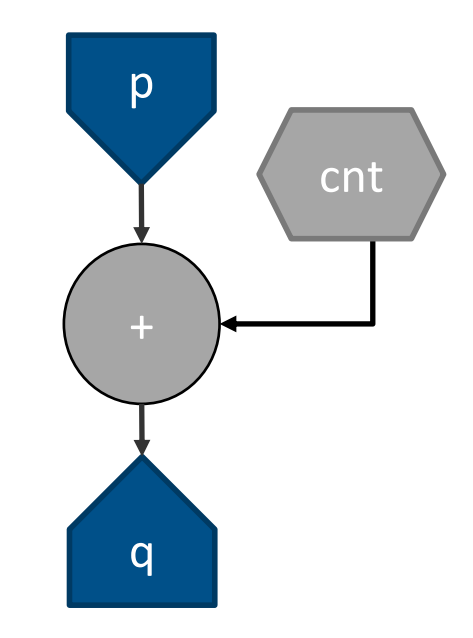

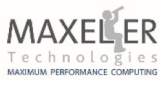

## **MaxJ Intro:** Programming Components

- **MaxCompiler** Java-driven dataflow compiler
- **SLiC Interface**  CPU integration
- **MaxelerOS** optimized DFE <-> CPU link
- **Seamless simulation environment**

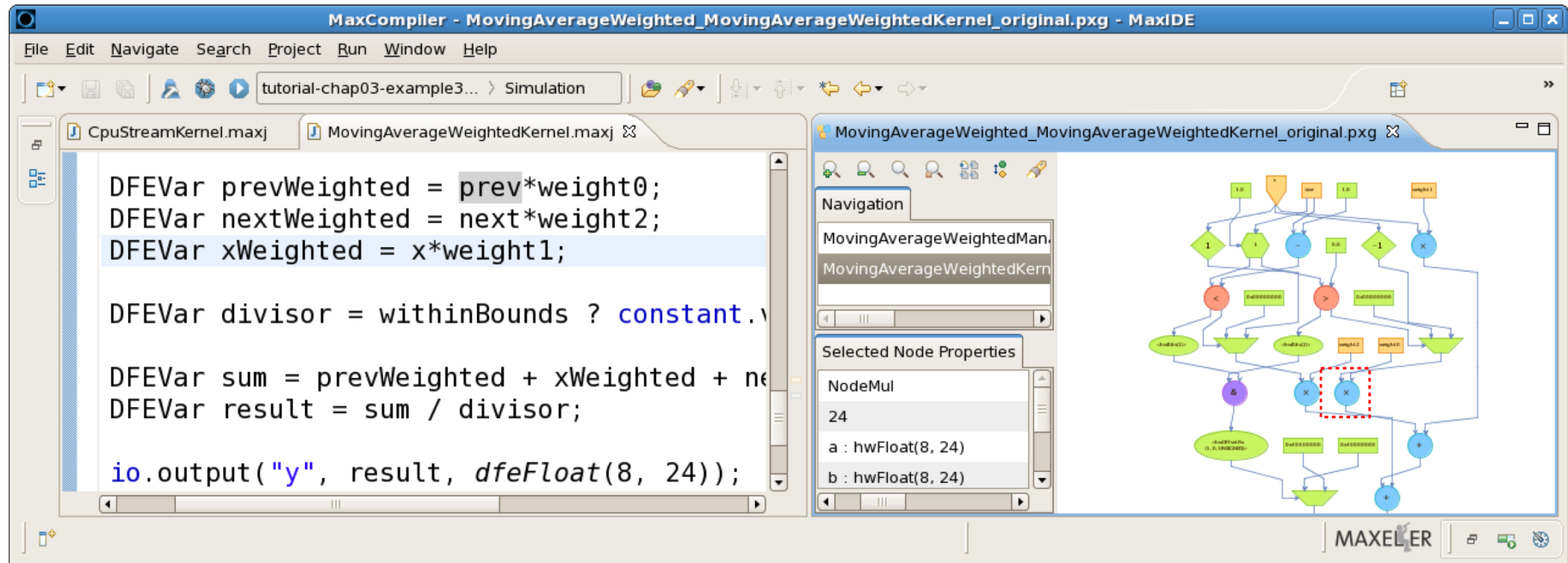

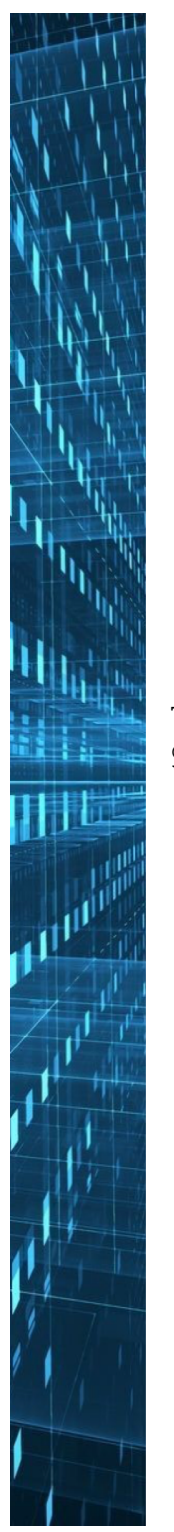

#### **DFE Resource Usage Reporting**

- Allows you to see what lines of code are
- using what resources and focus optimization
- Separate reports for each kernel and for the manager

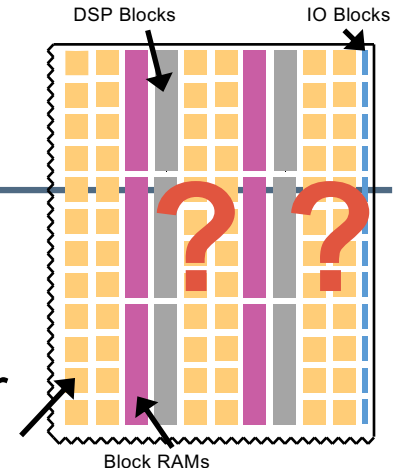

LUT/FFs

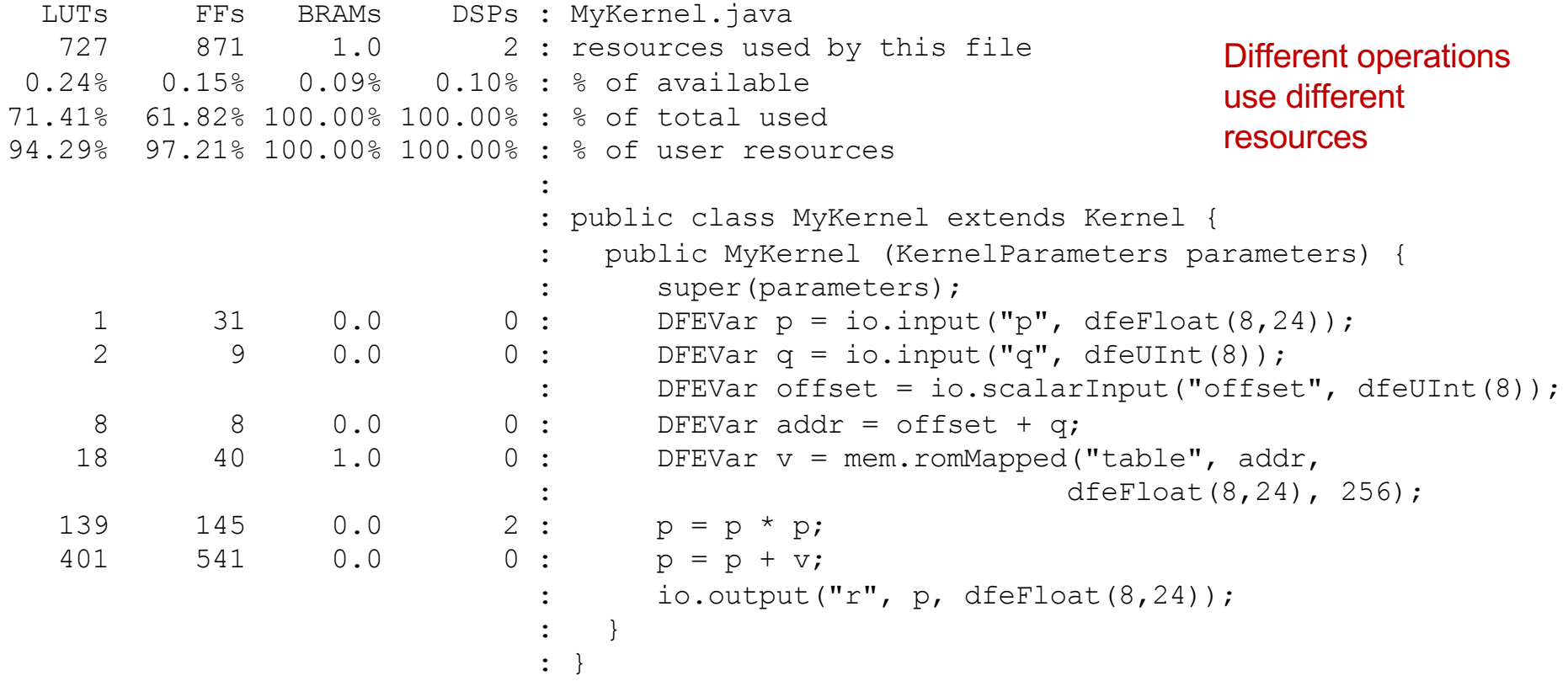

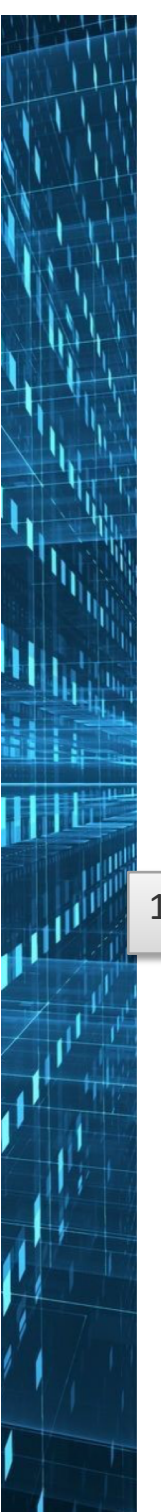

#### **Optimization Feedback**

• MaxCompiler gives detailed latency and area annotation back to the programmer

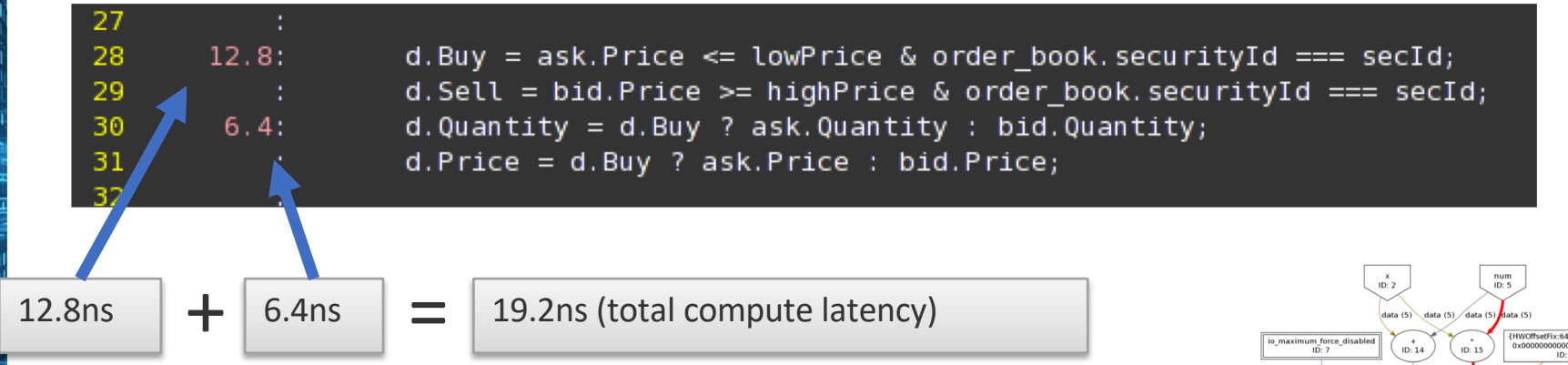

• Evaluate precise effect of code on latency and chip area

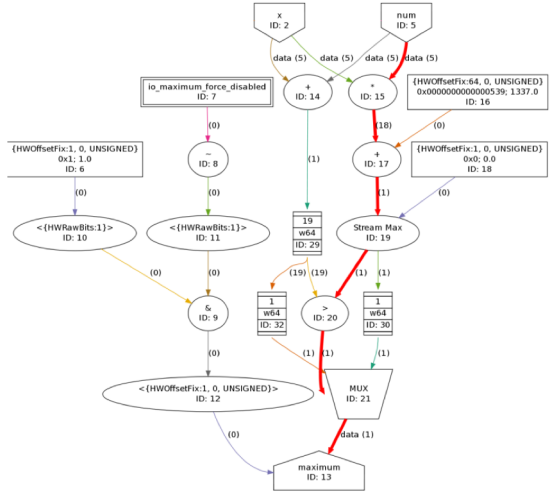

## **FPGA HW vs Dataflow System Design**

- DFEs currently use FPGAs
	- Maxeler MAX4C, MAX4N, MAX5C
	- Xilinx Alveo
	- Amazon EC2 F1 instance
	- (but any suitable coarser-grain technology will do)
- HPC FPGA development often focus on kernels
	- e.g., accelerate Matrix Multiply, FFT, Convolution
- I/O and memory bottlenecks are often ignored
- Dataflow looks at the complete application
	- Customise Dataflow
	- Reduce Bandwidth requirements
	- Balance the entire system
	- Maximize Throughput

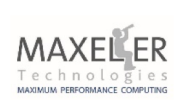

## **VHDL vs MaxJ example (HMS CERN)**

```
class Jet extends KernelLib{
 //... constructors etc.
 public static Jet add(Jet lJet, Jet rJet) {
 DFEVar energy = lJet. energy() + rJet. energy();
 DFEVar ecal = 1Jet.ecal() + rJet.ecal();
 DFEVar valid = lJet.valail() & rJet.valid();
 return new Jet(lJet.kernel(), energy, ecal,
 valid);
```

```
MaxJ code is just Software
```
- No need to keep track on exact bit sizes, fixed point positions, etc
- Other kernels benefit even more
	- Bitonic Sort is 500 VHDL lines versus 130 in MaxJ

```
ARCHITECTURE behavioral OF JetSum IS
  SIGNAL jetTmp : tJet := cEmptyJet;
  SIGNAL EnergyTmp , EcalTmp :
STD LOGIC VECTOR (21 DOWNTO 0 );
BEGIN
  PROCESS ( clk )
  BEGTN
    IF ( RISING_EDGE ( clk ) ) THEN
      IF ( NOT jetIn1. DataValid ) THEN
        jetOut \leq cEmptyJet;ELSE
        jetOut.Fnergy( 15 DOWNTO 0 ) \leqjetIn1.Energy + jetIn2.Energy;
        jetOut.Ecal( 15 DOWNTO 0 ) < -jetIn1.Ecal + jetIn2.Ecal;jetOut.DataFrameValue = TRUE;END IF:
    END IF;
  END PROCESS;
END ARCHITECTURE behavioral;
```
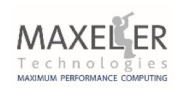

#### **System Example: Decelerate to Accelerate**

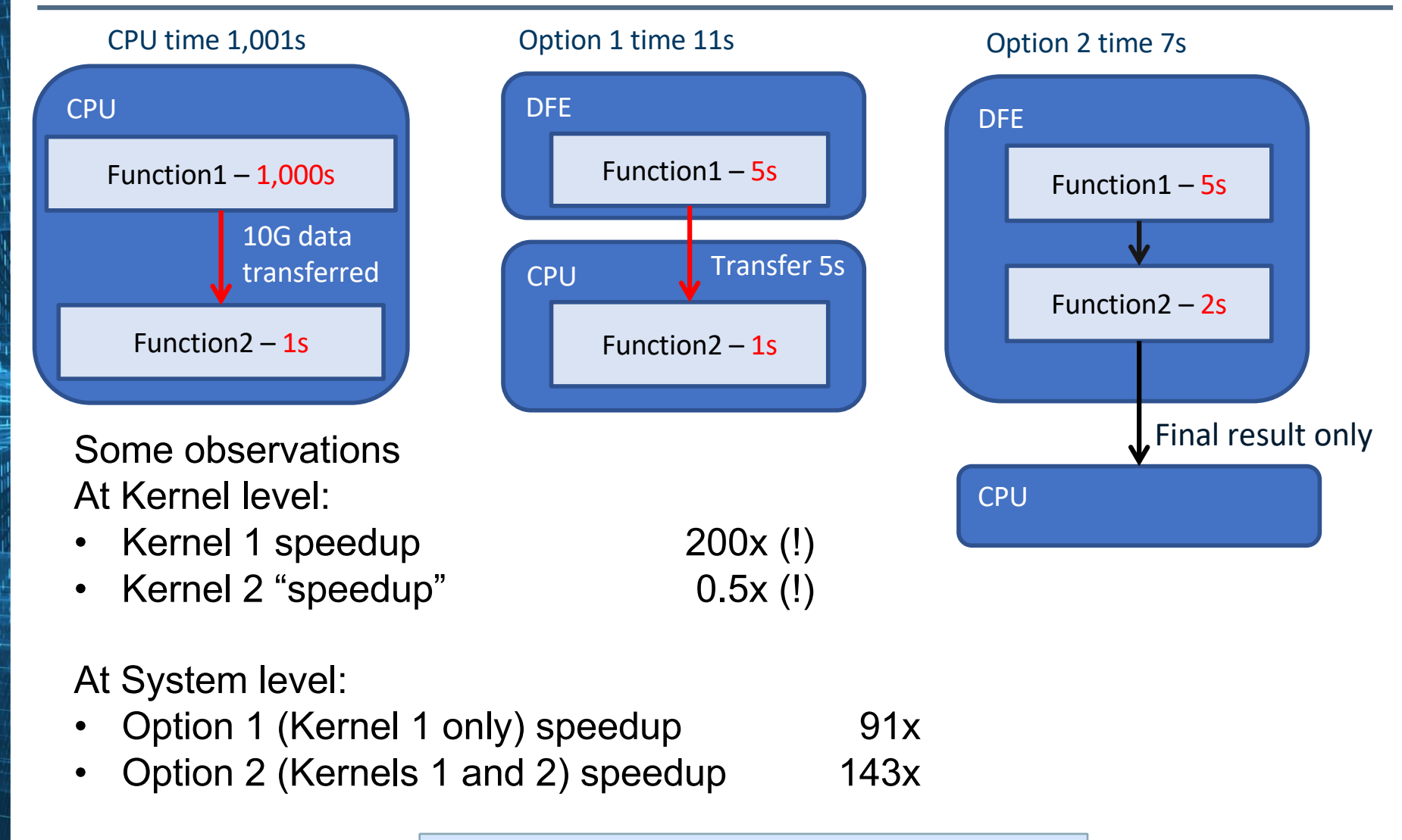

But what about the required effort?

## **Easy it is not (and not really new)**

Slotnick's law (of effort):

"The parallel approach to computing does require that some *original thinking* be done **about numerical analysis and data management** in order to secure efficient use.

In an environment which has represented the absence of the need to think as the highest virtue this is a decided disadvantage."

Daniel Slotnick (1931-1985) Chief Architect of Illiac IV

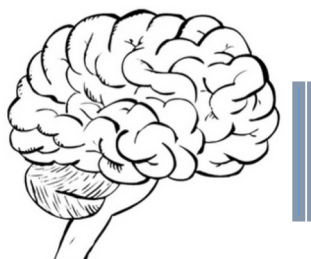

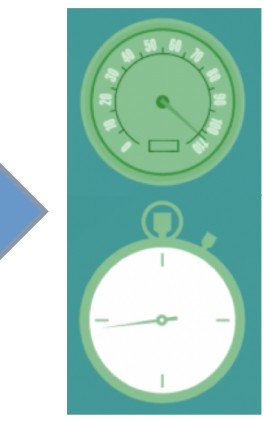

Turn brain power into performance

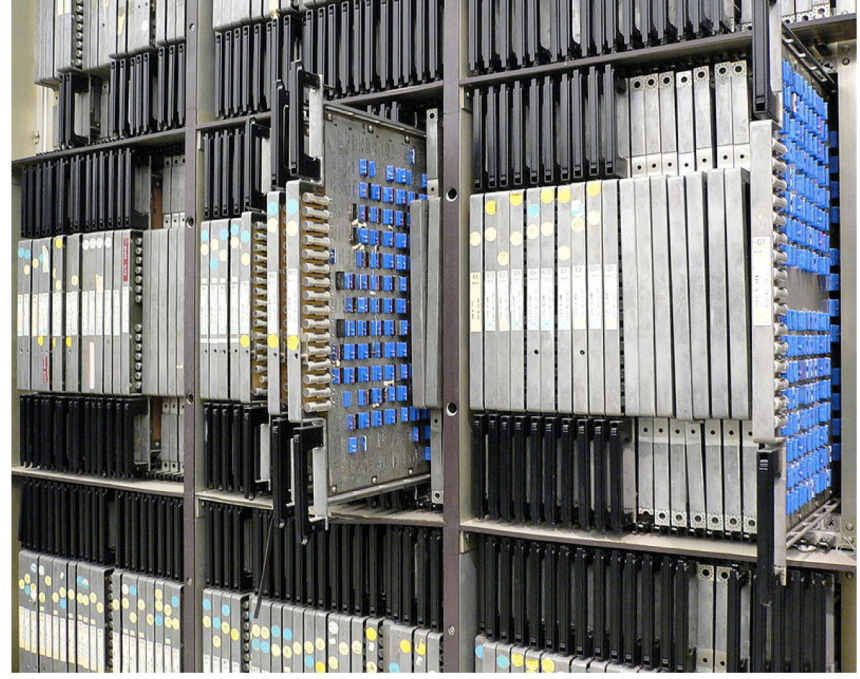

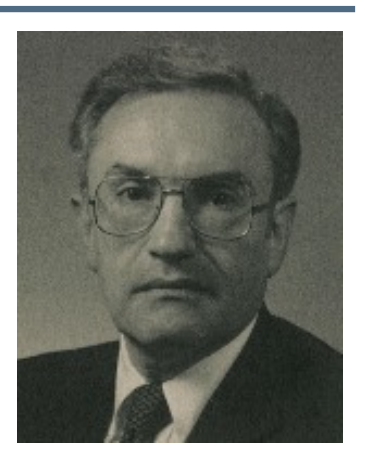

#### **Non Traditional Design Process**

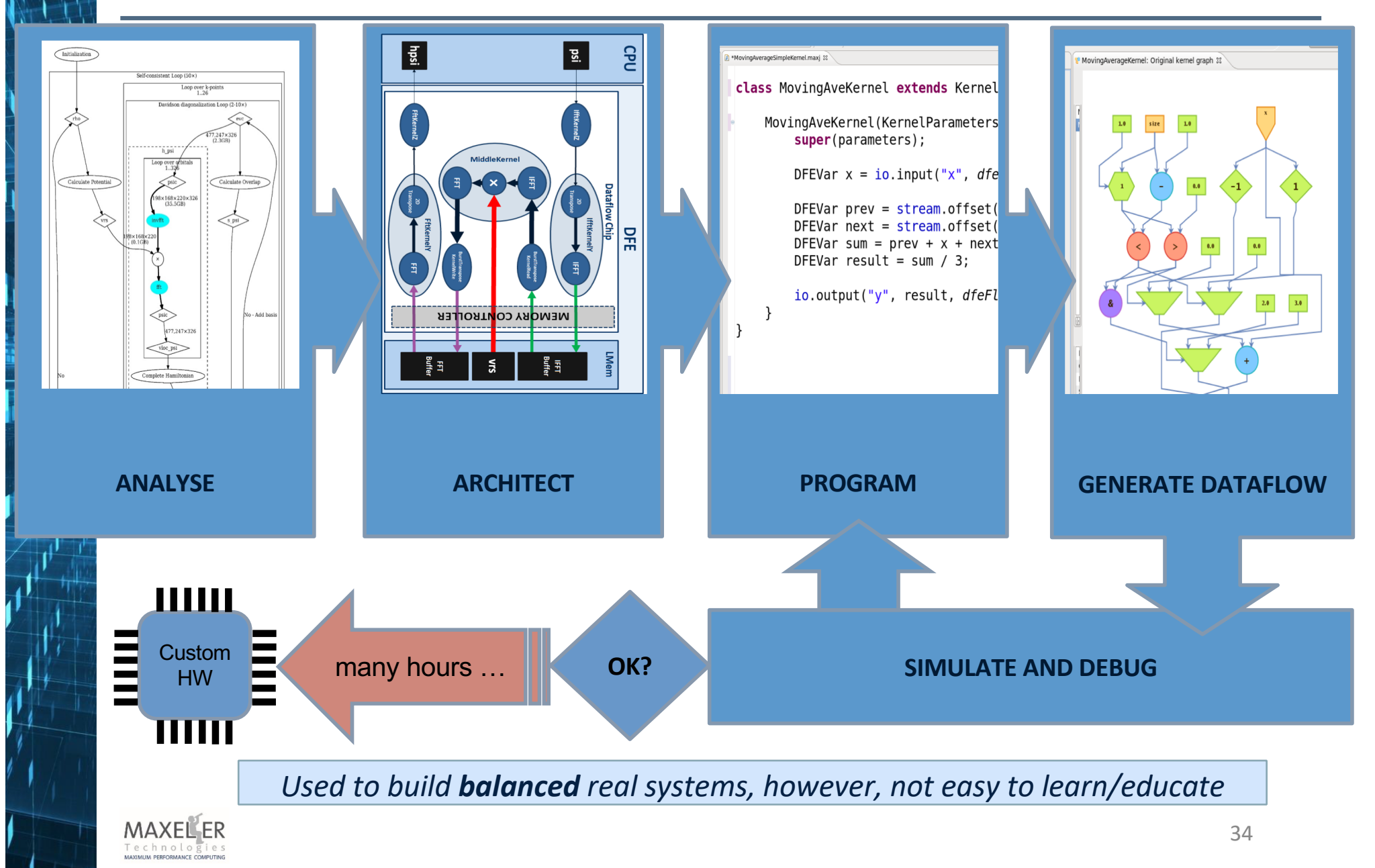

#### **Global Weather Simulation with DFEs in China**

**An order of magnitude improvement over the Linpack-driven supercomputer technology**

- ◆ L. Gan, H. Fu, W. Luk, C. Yang, W. Xue, X. Huang, Y. Zhang, and G. Yang, *Accelerating solvers for global atmospheric equations through mixed-precision data flow engine*, published at **FPL 2013**
- ◆ Joint research with Imperial College and Tsinghua University
- $\triangle$  Simulating the atmosphere using the shallow water equation

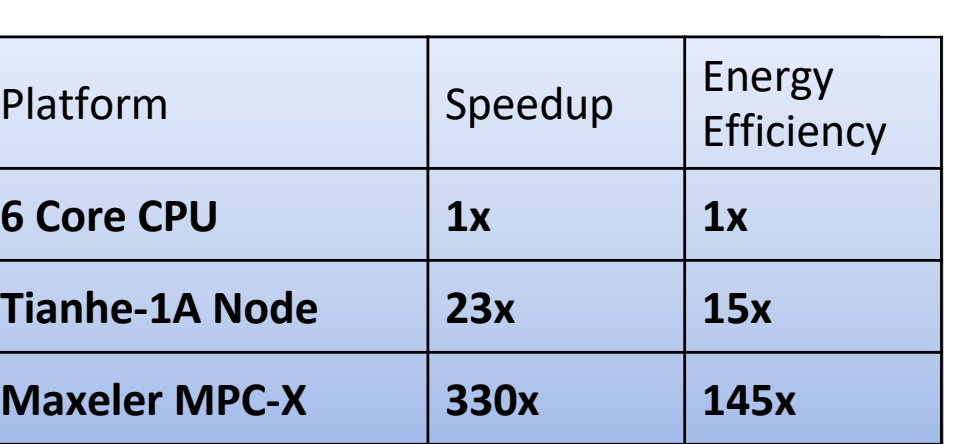

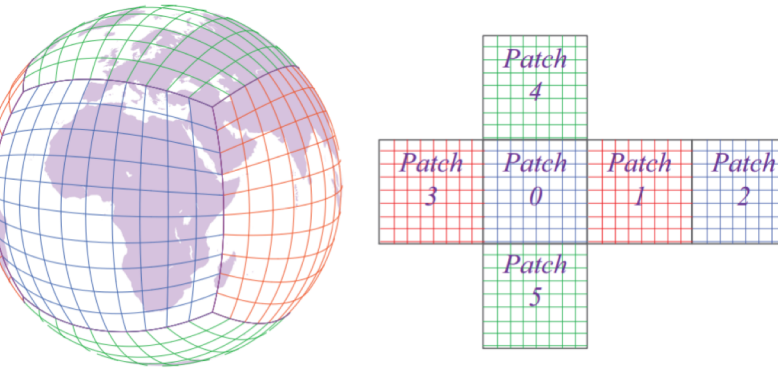

- (a) The cubed-sphere mesh
- (b) The computational domain
- Fig. 1. Mesh and computational domain.

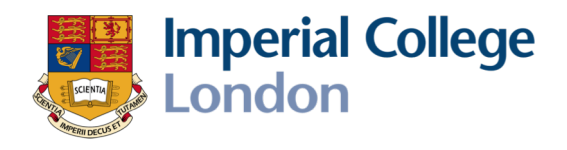

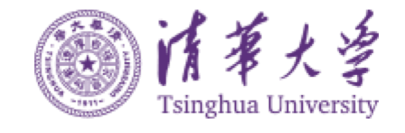

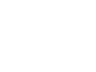

### **Open Research Questions**

- How to compare against general purpose machines?
- How to validate results as "good enough"?
- How to forecast the required "Dan Slotnick's Effort"?
- How to significantly decrease P&R times?
- How to create a much better silicon substrate?
- How to educate the *think*  $\rightarrow$  *model*  $\rightarrow$  *program* mindset?
- Tools, tools, tools, …

(we need the help of Parallel Programming experts, you)

All of the above while dealing with the growing impact of Quantum Mechanical Effects on running software

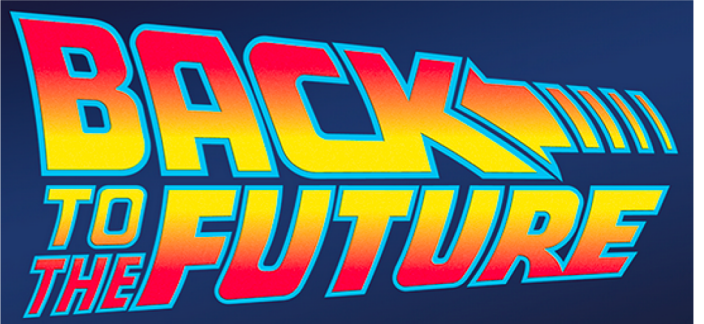

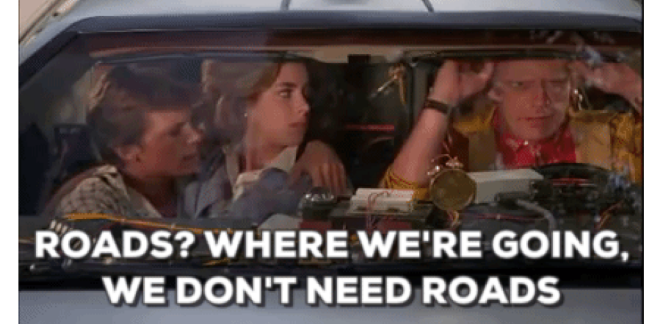

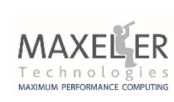

#### **Over 150 Maxeler University Program Members**

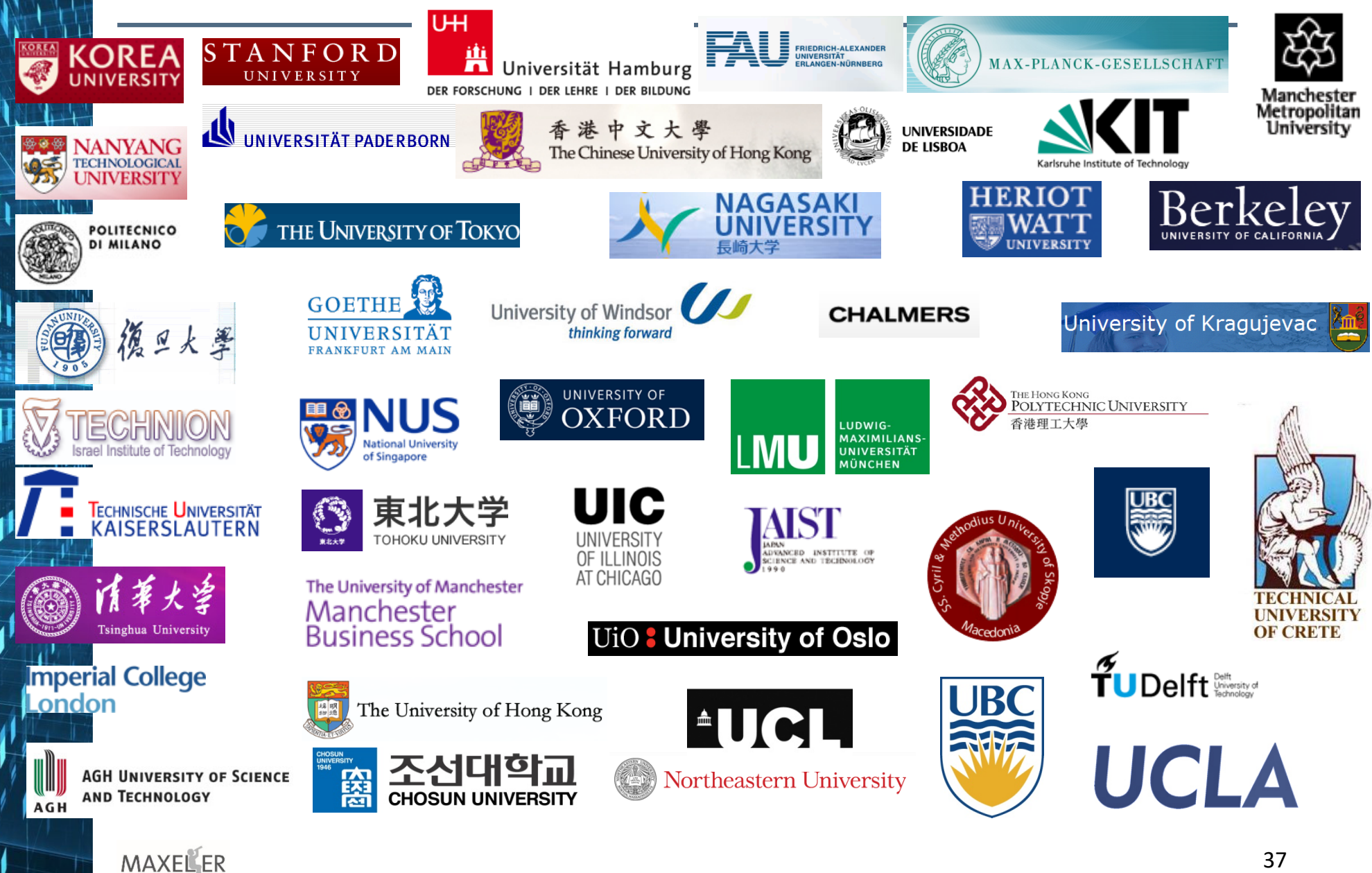

Technologies<br>
MAXIMUM PERFORMANCE COMPUTING

## **Maxeler Applications Gallery**

Dataflow Apps and Analytics for Machine Learning http://appgallery.maxeler.com/

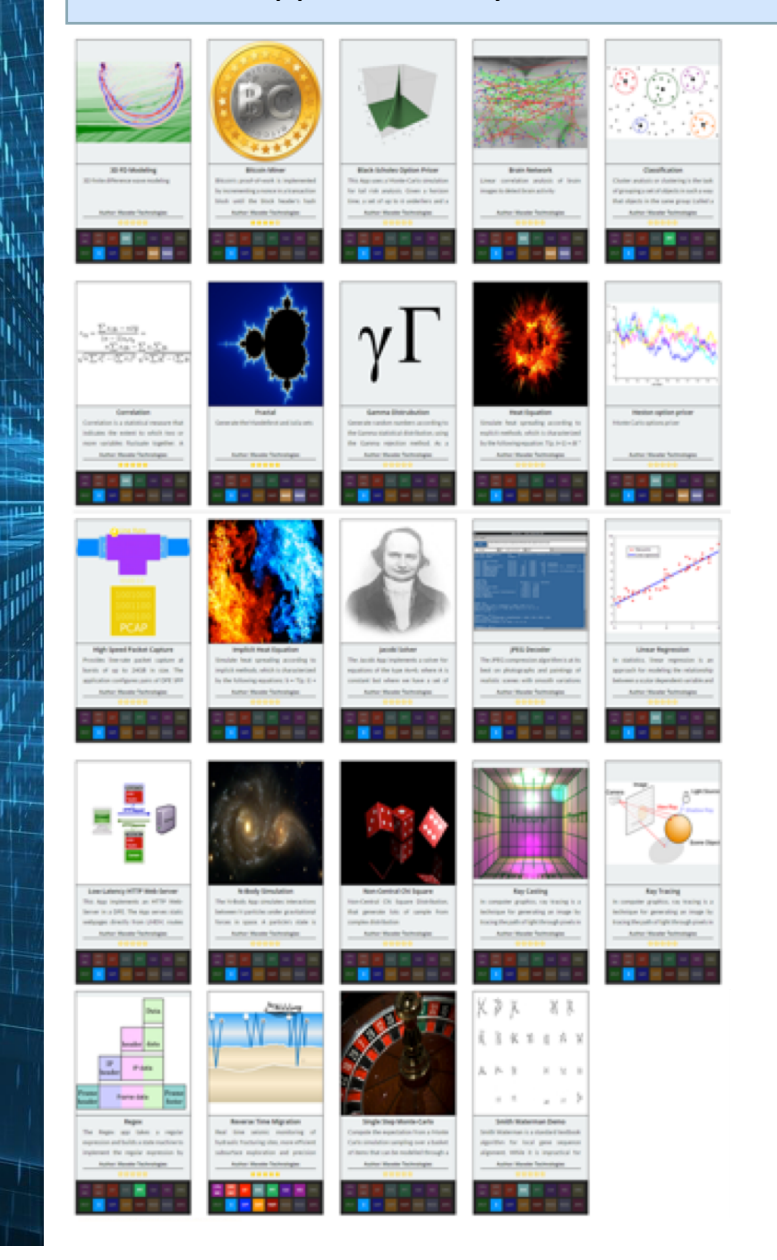

#### *Dataflow Engine (DFE) Ecosystem*

- With over 150 universities in our university program, we decided to create an app gallery to enable the community to share applications, examples, demos, …
- The App Gallery is complemented by a teaching program, with the first successful course taught at Imperial College in 2014. see

[http://cc.doc.ic.ac.uk/ope](http://cc.doc.ic.ac.uk/openspl14)nspl16

- ⬥ Top 10 APPS:
	- $\geq$  Correlation: in real-time, pairwise, on 6,000 streams
	- ➢ 100% Guaranteed Packet Capture
	- $\triangleright$  Webserver, cache and load balancing
	- $\blacktriangleright$  HESTON Option pricer
	- ➢ N-body simulation
	- $\triangleright$  Regex matching (e.g. for Security)
	- ➢ Brain network simulation
	- $\triangleright$  Quantum Chromo-Dynamics kernel
	- $\blacktriangleright$  Seismic Imaging
	- $\triangleright$  Realtime Classification

## **Some links with more information**

Maxeler Multiscale Dataflow Computing: [https://www.maxeler.com/technology/dataflow-comp](https://www.maxeler.com/technology/dataflow-computing/)uting/

Computing in Space explained by Mike Flynn: [http://www.openspl.org/what-is-op](http://www.openspl.org/what-is-openspl/)enspl/

Computing in Space Course at Imperial College: [http://cc.doc.ic.ac.uk/open](http://cc.doc.ic.ac.uk/openspl14/)spl16/

Exciting Applications for DFEs (and JDFEs): [http://appgallery.maxele](http://appgallery.maxeler.com/)r.com

Maxeler DFEs on AWS EC2 F1: [https://aws.amazon.com/marketplace/seller-profile?id=2780c6ec-d326-47f](https://aws.amazon.com/marketplace/seller-profile?id=2780c6ec-d326-47fc-9ff6-c66ab2ba202a)c-9ff6 c66ab2ba202a

Maxeler and Xilinx Alveo collaboration: [https://www.xilinx.com/products/boards-and-kits/alve](https://www.xilinx.com/products/boards-and-kits/alveo.html)o.html

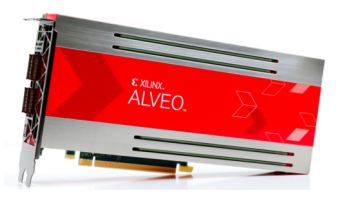

georgi@maxeler.com

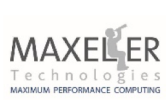

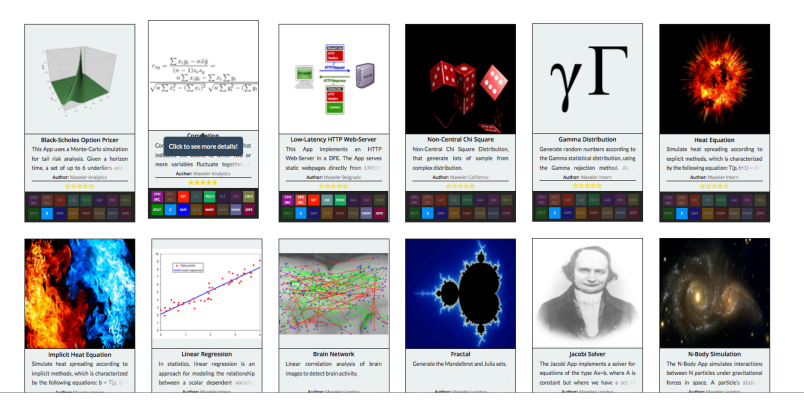

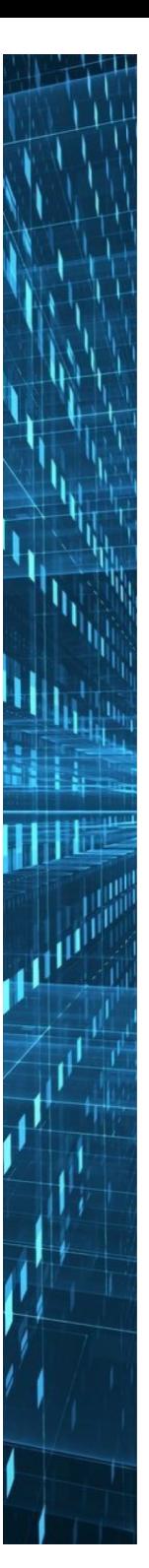

#### **Questions**

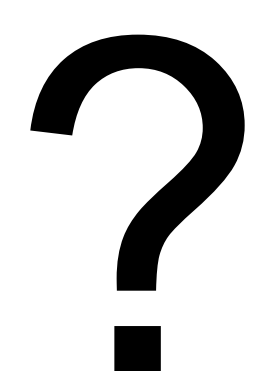

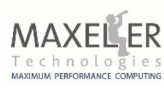